**FORSCHUNGSZENTRUM ROSSENDORF**

<u>The commutation of the Control Statement of the Control Control Statement and Control and Statement of the Sta</u>

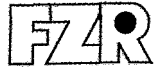

Mitglied der Wissenschaftsgemeinschaft Gottfried Wilhelm Leibniz

WISSENSCHAFTLICH-TECHNISCHE BERICHTE

**FZR-324- Juli <sup>2001</sup>** ISSN 1437-322X

Archiv-Lx.

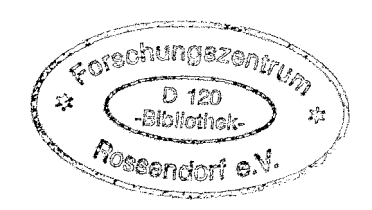

# **Jahresbericht 1999/2000**

**Abteilung Kommunikation und Datenverarbeitung** 

**Editor: Ruprecht FüHe**

Herausgeber: Forschungszentrum Rossendorf *e.v.* Postfach 51 01 19 0·01314 Dresden Telefon +493512600 Telefax +493512690461 http://www.fz-rossendorf.de/

Als Manuskript gedruckt Alle Rechte beim Herausgeber FORSCHUNGSZENTRUM ROSSENDORF  $\frac{5248}{8}$ 

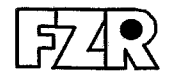

WISSENSCHAFTLICH-TECHNISCHE BERICHTE

# **FZR-324** Juli 2001

# **Jahresbericht 1999/2000**

# Abteilung Kommunikation und Datenverarbeitung

Editor: Ruprecht Fülle

# **Inhaltsverzeichnis**

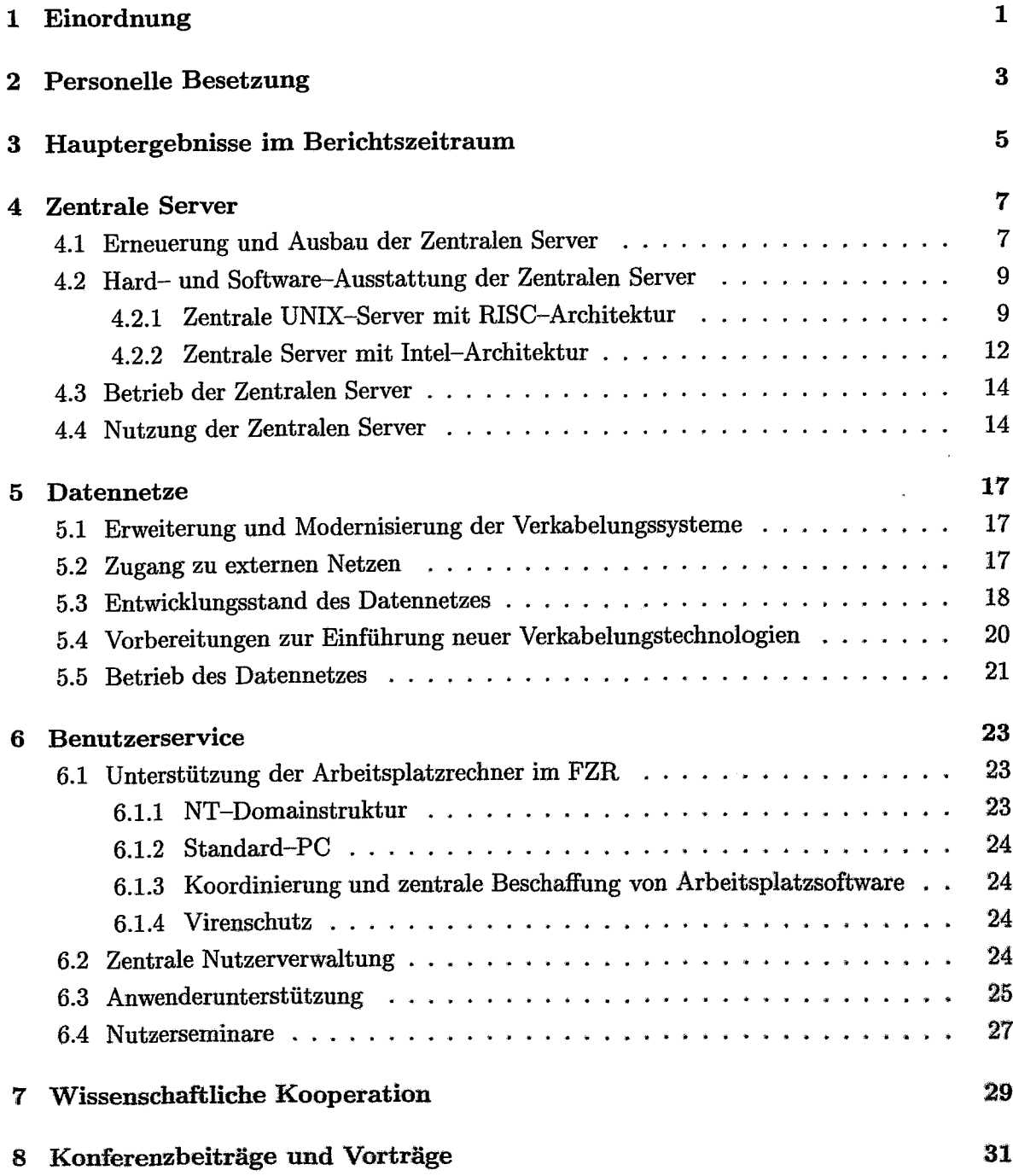

9 Ausführliche Berichte zu ausgewählten Themen 33

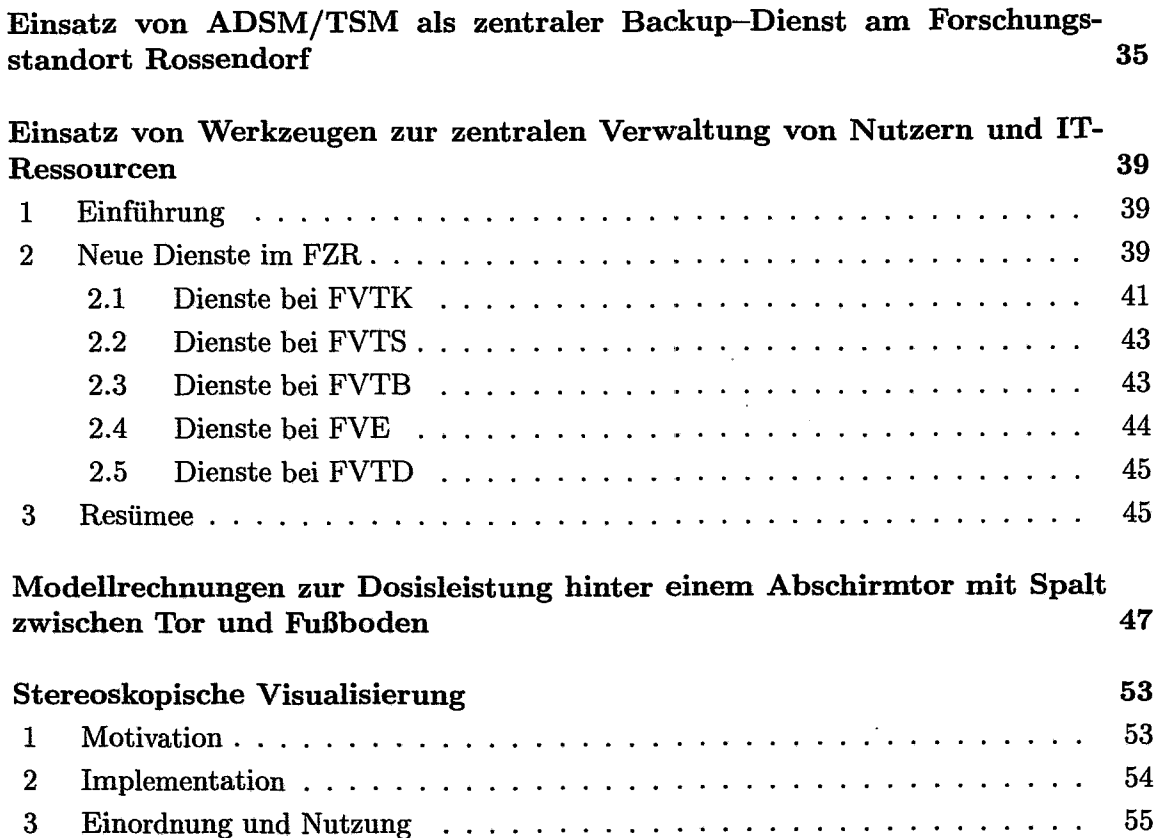

# **Vorwort**

Unsere Arbeiten hatten auch im Berichtszeitraum 1999 - 2000 den Ausbau und die Erneuerung der informationstechnischen Infrastruktur im Forschungszentrum Rossendorf (FZR)\*, vor allem ihrer Dienste, zum Ziel.

Besonderes Gewicht hatte die Unterstützung der PC-Welt. Auch im FZR ist die anfängliche Euphorie einer grenzenlosen, individuellen Freiheit beim Einsatz von PCs längst nüchternen Überlegungen gewichen: Die PC-Welt ist nur beherrschbar, wenn eine angemessene Standardisierung von Hard- und Software sowie entsprechende Strukturierung der PC-Domänen eingeführt und durchgesetzt werden. Damit hat sich dieses Arbeitsgebiet der Abteilung zum Schwerpunkt entwickelt. Neben die UNIX-Server sind MS- und Linux-Server getreten. Unterstützt durch die Kommission für Datenverarbeitung, sind bei Vereinheitlichung und Strukturierung der PC-Technik deutliche Fortschritte erzielt worden.

Im Bereich des Computing wurden 1999 die letzten in Betrieb befindlichen Convex-Server durch Parallelrechner mit höherer Prozessorleistung abgelöst. Den File--Service und interaktive Dienste übernahmen IBM-Server RS/6000, z. T. ausgerüstet mit leistungsfähigen Bandrobotern.

Auf dem Gebiet der Datennetze vollzog sich der Übergang zu neuen Netztechnologien u. a. durch die Einführung von Fast Ethernet und virtuellen Netzstrukturen.

Ende 2000 waren am Forschungsstandort ca. 900 PCs, 120 Workstations und 90 XTerminals in das lokale Netz integriert und hatten Zugriff zu externen Datennetzen. Im lokalen Netz des Forschungsstandorts (FSR) sind gegenwärtig mehr als 1700 IP-Adressen aktiv.

Mit dem vorliegenden Bericht kehren wir zur Berichtsperiode von 2 Jahren zurück. Unser Bericht beginnt am 01.01.1999 und endet am 31.12.2000. Er informiert im ersten Teil über Aktivitäten der Abteilung während dieses Zeitraums und über den erreichten Stand bei der Weiterentwicklung der informationstechnischen Infrastruktur am Forschungsstandort. Der zweite Teil enthält detaillierte Berichte über Schwerpunkte unserer Arbeit.

Informationen über die Abteilung, ihre Ausrüstung und Dienste sind auch unter

http://www.fz-rossendorf.de/FVTK/

zu finden.

Für die Förderung unserer Arbeiten danken wir den Zuwendungsgebern und dem Vorstand des FZR. Unser Dank gilt ferner der Hauptabteilung Technische Infrastruktur für vielfältige Unterstützung und Zusammenarbeit.

Ruprecht Fülle

<sup>\*</sup>Jahresbericht 1993/94. Hrg. R. Fülle, FZR-100, Juli 1995;

Jahresbericht 1995/96. Hrg. R. Fülle, FZR-187, Juli 1997;

Jahresbericht 1997/98 und 1. Halbjahr 1999. Hrg. R. Füne, FZR-214, Juli 1999;

# **1 Einordnung**

Die Abteilung Kommunikation und Datenverarbeitung (FVTK) ist Koordinierungs- und Kompetenzzentrum für die Datenverarbeitung und Datenkommunikation im Forschungszentrum Rossendorf. Sie ist als Teil der wissenschaftlich-technischen Infrastruktur der Hauptabteilung Technische Infrastruktur des FZR zugeordnet.

Entsprechend ihren Aufgaben gliedert sich die Abteilung FVTK in die Arbeitsgruppen

- Zentrale Server
- Datennetze
- Benutzerservice.

Zwischen diesen Gruppen bestehen sehr enge fachliche Verflechtungen.

Die Abteilung verfügt über 14 Planstellen, darunter 5 Wissenschaftlerstellen. Mehrere Stellen sind geteilt und mit Teilzeitkräften besetzt.

Die Abteilung ist für Weiterentwicklung und Koordinierung des Gesamtsystems der Datenkommunikation und Datenverarbeitung im FZR, für die bedarfsgerechte Gestaltung und das Management der institutsübergreifenden Datennetztechnik (Backbone-Netz, aktive Netzkomponenten und Zugang zu externen Netzen) zuständig.. Die Abteilung betreibt gegenwärtig 20 Zentrale Server für ressourcenintensive Rechnungen sowie für infrastrukturelle Dienste.

Gleichzeitig unterstützt die Abteilung die dezentrale Rechentechnik u. a. durch File-Service, wie Backup und Bereitstellung von Netzlaufwerken auf den Zentralen Servern für PCs.

Der Benutzerservice der Abteilung berät und unterstützt die Nutzer auf den Gebieten Computeralgebra, Numerik, Fortran- und C-Programmierung, Optimierung / Parallelisierung, Visualisierung, Informationssysteme (WWW), Textsatzsysteme sowie System- und Netzwerknutzung. Die Nutzer dezentraler Rechentechnik sind in diese Dienste einbezogen.

Zum Benutzerservice gehören außerdem die Koordinierung und Beschaffung von PC-Software. Seit 1997 ist das FZR in den Microsoft SELECT-Vertrag, den der Freistaat Sachsen abgeschlossen hat, involviert. Die Abteilung FVTK verwaltet Campuslizenzen der Firmen IBM, HP, SUN, DEC und Research Systems (IDL) für das FZR.

Die Abteilung FVTK wird künftig die Administration der PCs im gesamten FZR in Zusammenarbeit mit lokalen Administratoren übernehmen.

Die Abteilung arbeitet in engem Kontakt mit den Verantwortlichen für Datenverarbeitung der Organisationseinheiten am Forschungsstandort.

Seit 1997 ist eine Kommission für Datenverarbeitung (DV-Kommision) im Auftrage des Vorstandes und des Wissenschaftlich-Technischen Rates des FZR tätig. Ihr gehören Vertreter aller Institute und Zentralabteilungen des Forschungszentrums an. Sie vertritt die Interessen der Nutzer bei der Gestaltung der informationstechnischen Infrastruktur und der Dienste

der Abteilung FVTK. Vorsitzender der Kommission ist Herr Prof. Dr. F.-P. Weiß, Direktor des Instituts für Sicherheitsforschung des FZR.

 $\bar{z}$ 

 $\overline{\phantom{a}}$ 

÷.

 $\bar{z}$ 

# **2 Personelle Besetzung**

#### **Abteilungsleitung**

- Leiter der Abteilung:
- Sekretariat:

#### **Gruppe Zentrale Server**

- Leitung der Gruppe, Systemmanagement:
- Dateipflege, Backup, Archiv:
- Technik der Zentralen Server:
- Betriebsorganisation:
- Operating der Zentralen Server:

Doz. Dr. habil. Ruprecht Fülle Siegrid Michel\* (bis 31.01.2000) Kerstin Ries\* (seit 01.03.2000)

Dipl.-Ing. Ursula Fromm Dipl.-Math. Helga Kirsch Dipl.-Ing. (FH) Klaus Kirsch Dipl.-Ing. (FH) Gerhard Nickel\*" Andreas Geyer Kerstin Ries (bis 28.02.2000) Katrin Paul (seit 01.03.2000)

#### **Gruppe Datennetze**

- Leitung der Gruppe, Netzmanagement:
- Netztechniker:
- Netztechniker:
- Netztechniker:

#### **Gruppe Benutzerservice**

- Leitung der Gruppe, Paralleles Rechnen:
- Computeralgebra, Numerik und Fortran:
- Visualisierung:
- Textsysteme:
- Arbeitsplatz-Software:
- PC-Technik:

Dr.-Ing. Wolf-Jochen Linnemann Dipl.-Ing. (FH) Uwe Eisold Ing. Rolf Rüdrich\* lug. Dieter Köhler\*

Dr. Manfred Kunicke Dipl.-Math. Erhard Müller Dipl.-Math. Horst Böttger" (bis 31.08.2000) Dipl.-Math. Nils Schmeißer Dr. Galina Vinel\*\* lng. Therese Jäger\* Uwe Hofmann

"Teilzeitstelle

<sup>\*\*</sup>geringfügige Beschäftigung

# **3 Hauptergebnisse im Berichtszeitraum**

Im Herbst 1999 wurde als zentraler Compute-Server ein zweiter Parallelrechner HP V2250 mit 16 Prozessoren installiert. Die bereits vorhandene HP V2250 wurde von 8 auf 16 Prozessoren erweitert. So standen Ende 2000 an den Zentralen Servern insgesamt 8 GFlops (Linpack 100) Compute-Kapazität für serielles und paralleles Rechnen zur Verfügung.

Erneuert und ausgebaut wurden im Berichtszeitraum auch die zentralen Archiv- und Backup-Dienste an den Zentralen Servern durch Installation eines Archivrechners HP K570 mit einern Tape-Roboter. Er verfügt über ein Speichervolumen von 17,4 TByte und 6 DLT-7000-Laufwerke. Die Archivsoftware UniTree liegt in der Version 2.3 vor.

Der Backup-Dienst wurde zu ADSM (Version 3.1.2.50) migriert. Für ADSM steht eine IBM/RS 6000 F50 mit einern Tape-Roboter IBM 3584 zur Verfügung. Er basiert auf der LTO-Technologie und besitzt gegenwärtig ein maximales Speichervolumen von 28 TByte. Zurzeit sind insgesamt 51 Clients (UNIX, Linux, NT, Seagate-Interface) in den Backup-Dienst integriert.

Im Juni 2000 waren an den Zentralen (UNIX-)Servern mehr als 800 Nutzer registriert. 550 PCs verwendeten Speicherplatz der Zentralen Server als Netzlaufwerke.

Der intensiv genutzte Druckdienst (über das Netz) erhielt mit der Installation eines Steuerrechners (Fiery V55) und eines Druckers / Kopierers (CLC 1150) eine neue leistungsfähigere Basis. Allein im Jahr 2000 wurden 700'Poster und 120000 Farbdrucke auf Papier und Folien hergestellt.

Das lokale Netz des Forschungsstandorts wurde auf der Grundlage von Twisted-Pair-Verkabelungen erweitert. Neben dem Ausbau kommt der Modernisierung des LAN zunehmende Bedeutung zu: 10-Base-2-Verkabelungen wurden durch Twisted-Pair-Systeme ersetzt.

In das Netz sind 900 PCs, 120 Workstations und 90 XTerminals integriert. Es verfügt am Ende des Jahres 2000 über mehr als 1700 aktive IP-Adressen. **In** stärker belasteten Netzabschnitten fand der Übergang von shared zu switched Ethernet sowie von 1Q-MBit- zu 10o-MBit-Ethernet statt.

Zur Verbesserung der Transparenz bei der Netzadministration wurden VLAN-Strukturen eingeführt. Zurzeit existieren 10 VLAN-Strukturen. In Vorbereitung befindet sich die nächste Generation von Inhouse-Verkabelungen. Sie wird auf LWL-Lösungen (Fibre to the Workplace) basieren.

Der Forschungsstandort nutzt am WIN-Anschluß (B-WIN) eine Bandbreite von 2,0 MBit/s. Die Umstellung des WIN-Anschlusses von B-WIN- auf G-WIN-Technologie verzögerte sich und wird Anfang 2001 abgeschlossen.

Spürbare Fortschritte erreichte der Benutzerservice der Abteilung FVTK bei der Betreuung der PCs im Forschungszentrum: Gemeinsam mit den Nutzern wurde ein Standard-PO definiert und bei der Beschaffung durchgesetzt. Zur rationellen Organisation der PC-Technik entwickelte der Benutzerservice der Abteilung Werkzeuge für die Software-, Hardware- und Nutzerverwaltung. Der Benutzerservice veranstaltete Seminare, um die Nutzer für die IT-Sicherheit zu sensibilisieren. Er richtete einen Hilfsdienst bei Virenbefall und Verletzung der IT-Sicherheit ein. Als Antivirus-Software wurde das Produkt Sophos eingeführt, das sowohl auf Windows-PCs als auch UNIX-Rechnern lauffähig ist.

Für das FZR beschaffte der Benutzerservice allein im Jahre 2000 insgesamt 456 Software-Produkte im Wert von ca. 600 TDM.

Der Benutzerservice arbeitete an Projekten der Institute und Zentralabteilungen mit, beispielsweise an

- Abschirmungsrechnungen zum Projekt ELBE
- EGS4-"fransportrechnungen für die Sicherheitsforschung sowie an
- Matlab- und Fortran-Programmen zur Berechnung des Nuklidtransports für die Sicherheitsforschung.

Der Benutzerservice wurde zur Weiterentwicklung der Messdatenanalyse an Robl hinzugezogen. Er erarbeitete für FWR ein Programm zur Verknüpfung von EXAFS-Spektren. Die Erschließung von Regularisierungsmethoden für die EXAFS-Analyse wurde begonnen.

Mitarbeiter der Abteilung beteiligten sich auch in den Jahren 1999 und 2000 mit Lehrveranstaltungen an der Ausbildung von Studenten. Sie betreuten außerdem Praktika für Studenten, Schüler und Umschüler.

# 4 **Zentrale Server**

# **4.1 Erneuerung und Ausbau der Zentralen Server**

In den Jahren 1999 und 2000 wurden die zentralen UNIX-Server entsprechend den Anforderungen des FZR erneuert. Die Notwendigkeit hierzu ergab sich vor allem aus dem Verschleiß der CONVEX-Server C3220, C3820 und SPP 1000. Ihre Hard- und Software waren seit mehreren Jahren nicht mehr weiterentwickelt worden, so dass die Leistungen der Anlagen beträchtlich hinter den Anforderungen der Nutzer und dem Stand der Technik zurückgeblieben waren. Der Hersteller konnte eine Nutzungsfähigkeit der Systeme nach dem 01.01.2000 nicht mehr garantieren. Ende März 1999 wurde deshalb die CONVEX C3220 außer Betrieb genommen. Die Stilllegung der CONVEX C3820 und des SPP 1000 folgte im September 1999.

Als Ersatz für die Compute-Server nahm die Abteilung im Jahre 1999 eine zweite VClass-Maschine mit 16 Prozessoren in Betrieb und rüstete die erste, im Jahre 1998 installierte VClass-Maschine von 8 auf 16 Prozessoren auf. Ende 2000 standen als Zentrale Compute-Server eine HP SPP2000 und zwei HP V2250 mit insgesamt 40 Prozessoren und einer Leistung von 8 GFlops (Linpack 100) für serielle und parallele Rechnungen zur Verfügung. Tabelle 4.1 und Abbildung 4.1 verdeutlichen die Entwicklung der installierten Leistung der Zentralen Compute-Server.

|           | Zubau                 | Anzahl<br>Prozessoren | Kapazitäts-<br>Zuwachs/MFlops | $Gesamt-$<br>Kapazität/MFlops |
|-----------|-----------------------|-----------------------|-------------------------------|-------------------------------|
| 1993      | CONVEX 3820           | 2                     | 80                            | 80                            |
| 1995      | <b>CONVEX SPP1000</b> | 4                     | 200                           | 280                           |
| 1996      | IBM RS/6000-591       |                       | 40                            | 320                           |
| 1997      | <b>HP SPP2000</b>     | 8                     | 1248                          | 1568                          |
| 1998 / 99 | <b>HP V2250</b>       | $8 + 8$               | 3248                          | 4816                          |
| 1999      | <b>HP V2250</b>       | 16                    | 3248                          | 8064                          |

Tabelle 4.1: Kapazitätsentwicklung an den Zentralen Compute-Servern

Ausgebaut und erneuert wurden auch die zentralen Archiv-Dienste durch Installation eines Archivrechners HP K570 mit einem Tape-Roboter (HP). Er verfügt über 6 Laufwerke DLT-7000 und über ein Datenvolumen von 17,4 TByte. Die Archiv-Soft\vare UniTree ist in der Version 2.3 installiert.

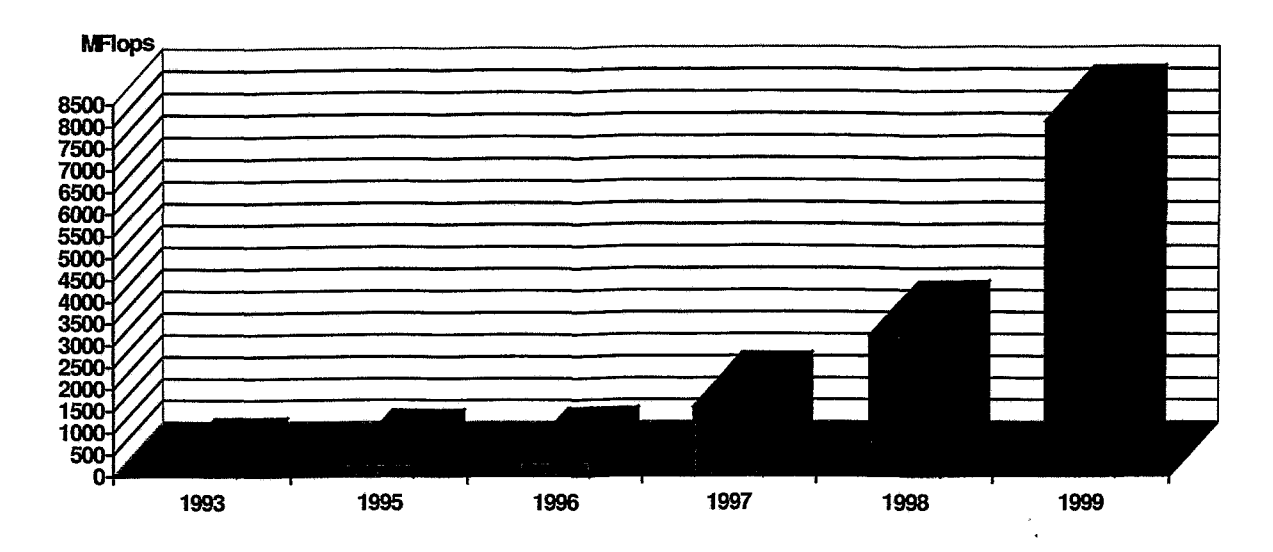

Abbildung 4. 1: Installierte Compute-Kapazität an den Zentralen Servern

Der Backup-Dienst wurde zu ADSM (Version 3.1.2.50) migriert. Es ist auf einer IBM RS/6000 F50 installiert. An dieser steht für die zentrumsweite Datensicherung ein weiterer Tape-Roboter IBM 3584 zur Verfügung. Er besitzt 4 Laufwerke und ein maximales Speichervolumen von gegenwärtig 28 TByte, basierend auf der modernen LTO-Technologie. Zurzeit sind zentrumsweit 51 Clients in das Backup integriert.

Neben den UNIX-Rechnern der Firmen HP und IBM kamen zunehmend auch leistungsfähige Rechner mit Intel-Architektur unter Linux- oder Microsoft-Betriebssystemen als Zentrale Server zum Einsatz. Die Entwicklung begann mit der Inbetriebnahme eines Linuxrechners für das Datenbanksystem Oracle 8. Mit dem Ausbau der PC-Infrastruktur kamen Server mit Microsoft-Betriebssystemen hinzu. Sie laufen zurzeit unter dem Betriebssystem Windows NT 4. Alle Zentralen Server verfügen über Netzanschlüsse von 100 MBit/s Bandbreite.

An den Zentralen Servern wird neben einem A3-Color-Drucker Canon CLC 1150 auch ein Drucker Design Jet 2500 CP der Firma HP betrieben. Er dient der Herstellung von Ao-Farbdrucken, vor allem von Postern.

# 4.2 Hard- und Software-Ausstattung der Zentralen Server

(Stand: Dezember 2000)

# 4.2.1 Zentrale UNIX-Server mit RISC-Architektur

### HP SPP2000 (juno)

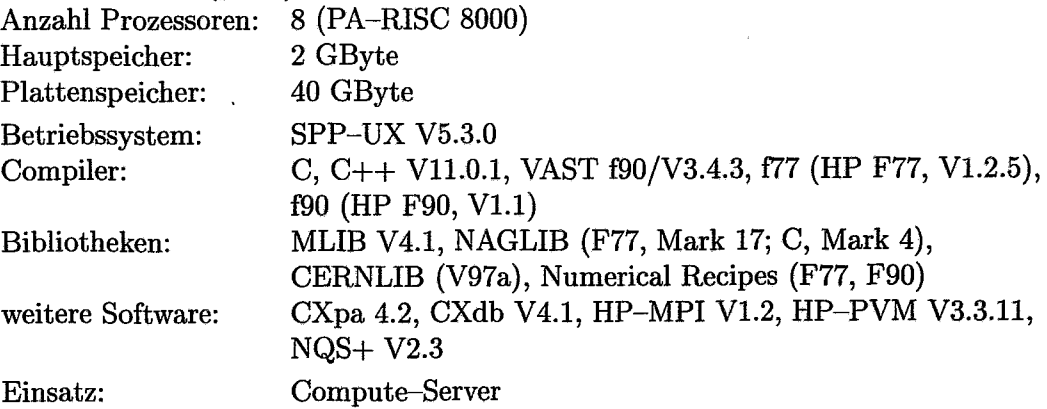

### HP V2250 (pales)

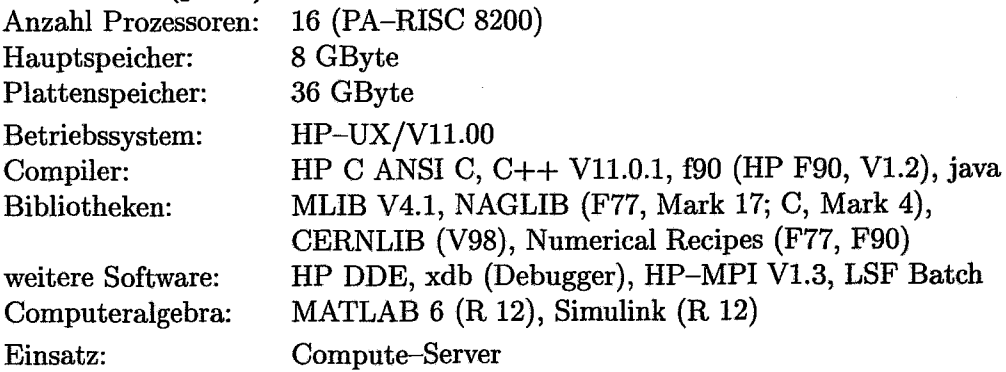

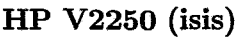

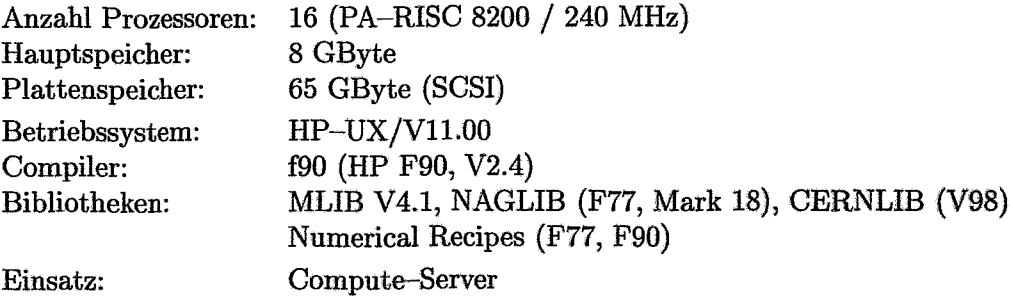

### HP K570 (archiv)

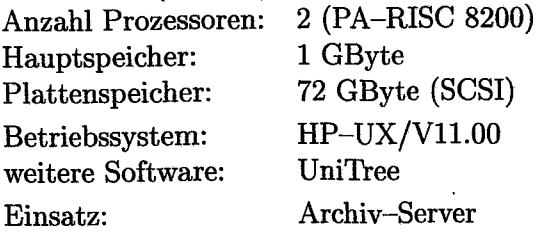

### IBM RISC RS/6000 S70 (hera)

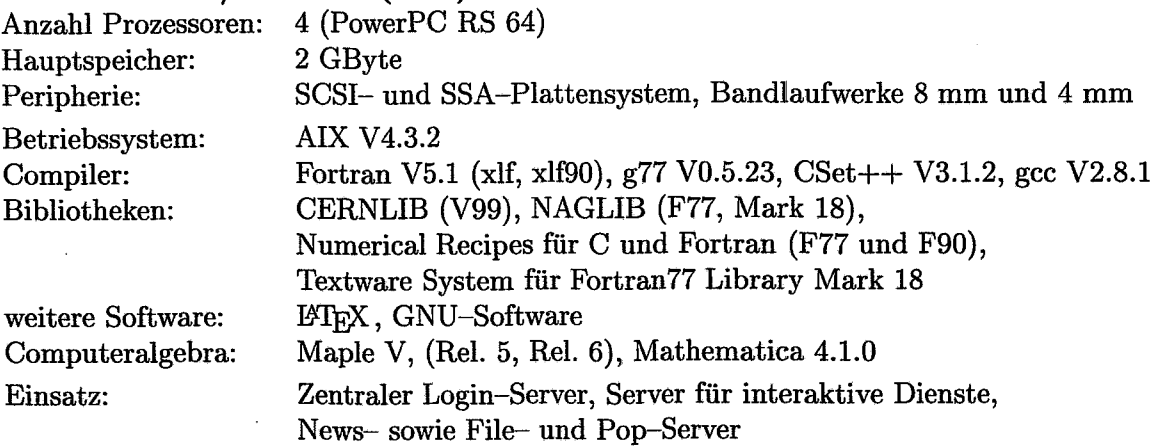

# IBM RISC RS/6000 F50 (nike)

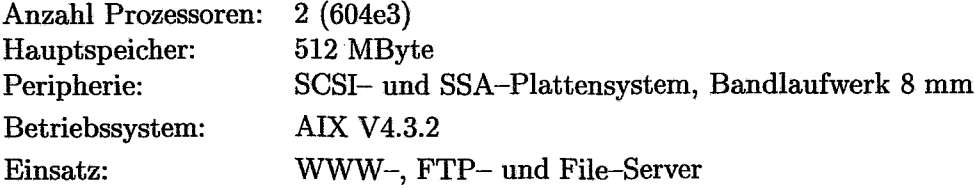

### IBM RISC RS/6000 F50 (selene)

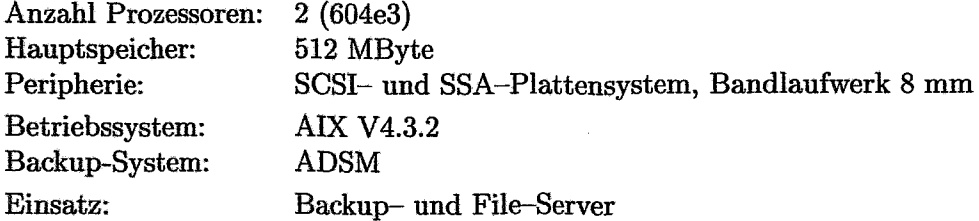

### IBM RISG RS/6000 Mod. 591 (rike)

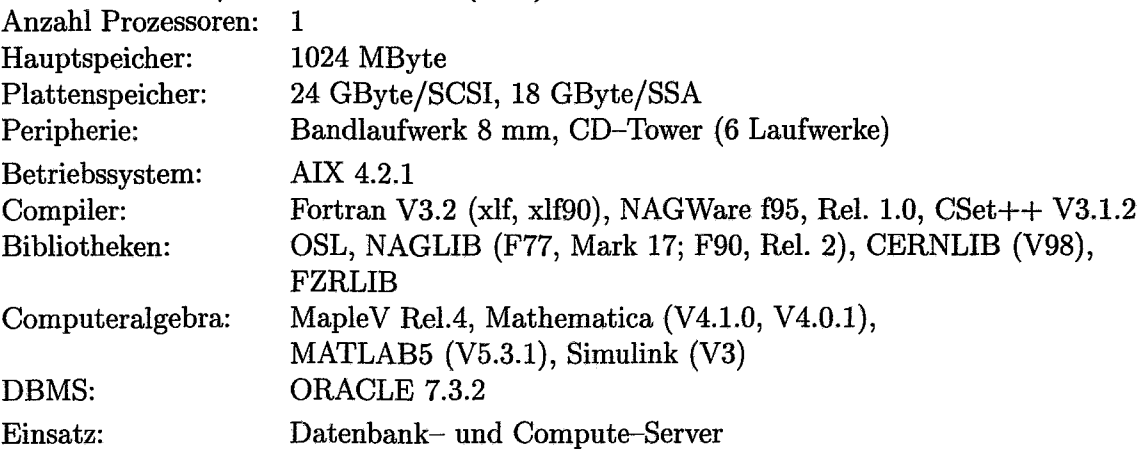

### IBM RISG RS/6000 Mod. 550 (rita)

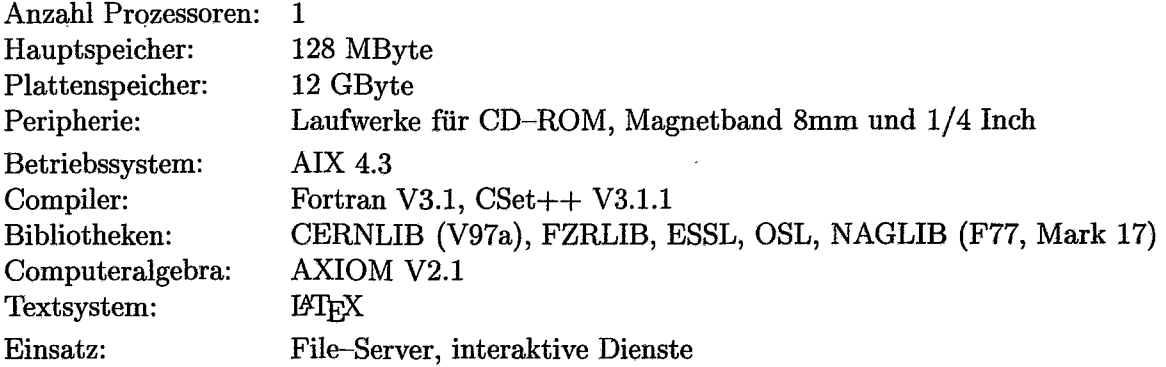

### IBM RISG RS/6000 Mod. 43P 140 (ns1)

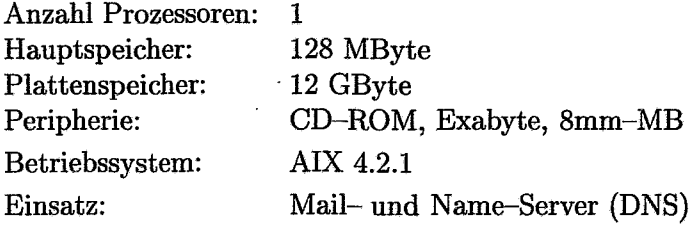

### HP9000/715 (hermes)

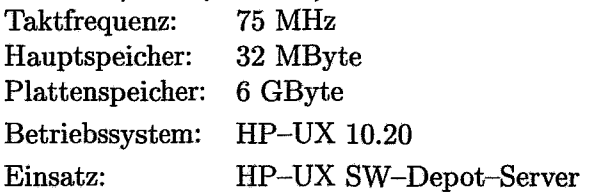

# **4.2.2 Zentrale Server mit Intel-Architektur**

### **NTSOI**

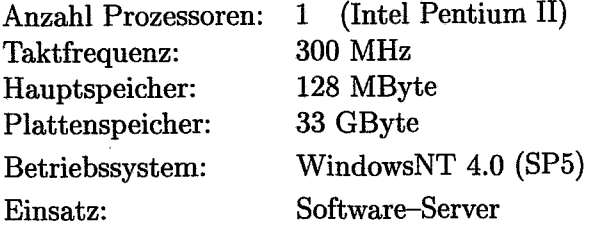

### **NTS02**

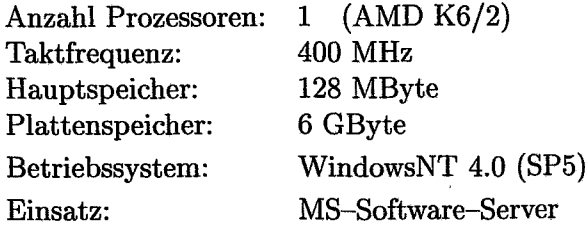

#### **NTS03**

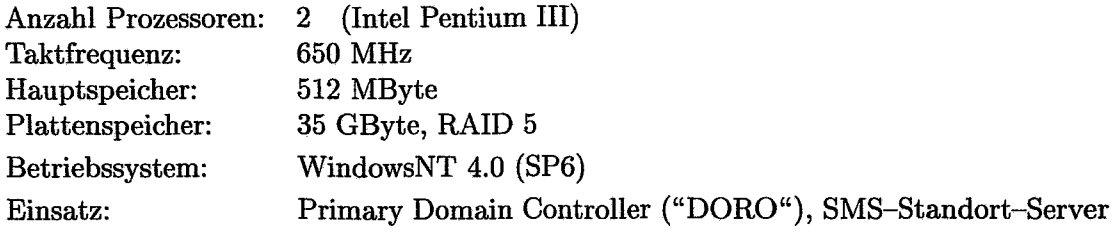

### **NTS04**

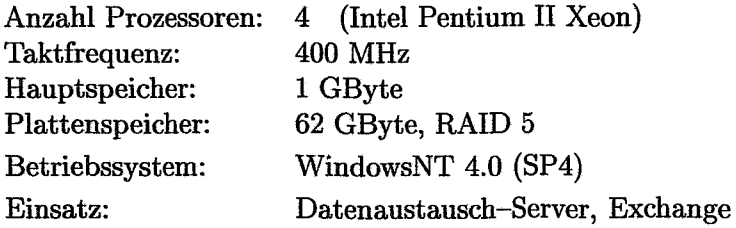

### **NTS05**

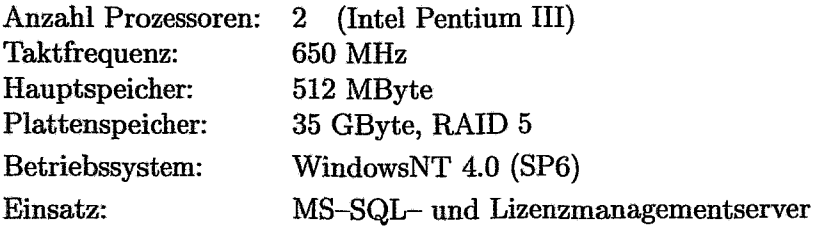

### **NTS06**

∍

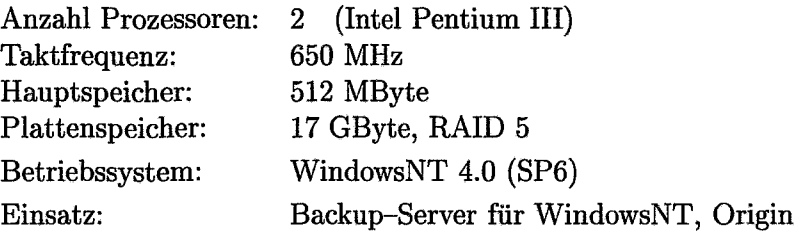

 $\hat{\mathcal{L}}$ 

#### **atlas**

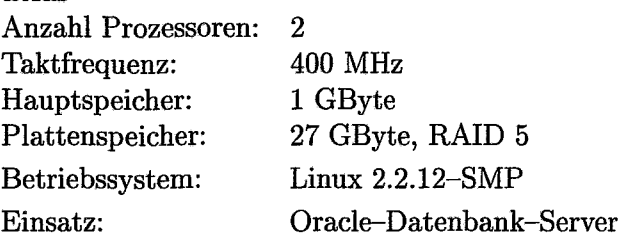

### **echo**

 $\sim$   $\omega$ 

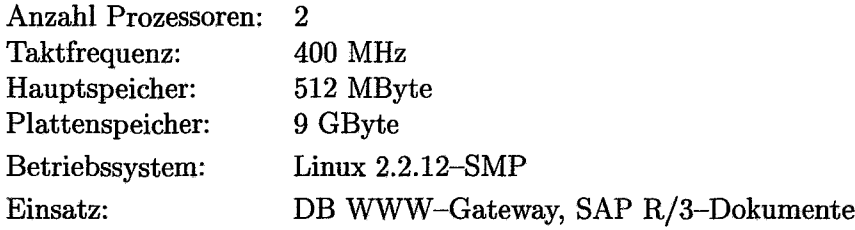

### **klio**

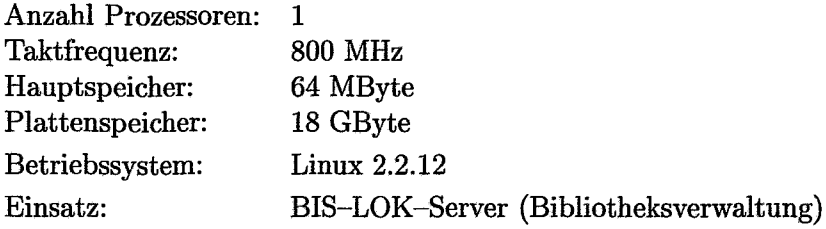

 $\hat{\boldsymbol{\beta}}$ 

# 4.3 Betrieb der Zentralen Server

Die Zentralen Server werden durchgehend betrieben. Operatoren sind werktags von 6.00 bis 16.30 Uhr anwesend. Außerhalb dieser Zeit kontrollieren die Systemverantwortlichen den Betrieb der Anlagen über Telefoneinwahl in das lokale Datennetz des FSR.

Abschaltungen wurden kurzzeitig und nur bei Erweiterungen oder Umbauten der Hardware vorgenommen. Störungen des Elektronetzes blieben, soweit sie innerhalb der Autonomiezeit der Unterbrechungsfreien Stromversorgung (30 min) lagen, ohne Auswirkungen auf den Betrieb der Server.

# 4.4 Nutzung der Zentralen Server

#### Genutzte Rechenleistungen

An den Zentralen Servern sind gegenwärtig ca. 800 Nutzer eingetragen.

Die Rechenleistungen an den Zentralen Compute-Servern wurden im Berichtszeitraum vor allem von den physikalischen und physikalisch-technischen Arbeitsrichtungen des Forschungszentrums in Anspruch genommen (Tabelle 4.2). Die Parallelrechner wurden u. a. mittels Subcomplex-Verwalter oder Loadsharing Facilities vorwiegend als n Single-Prozessor-Maschinen genutzt, da nur wenige Anwendungen des FZR parallelisiert sind.

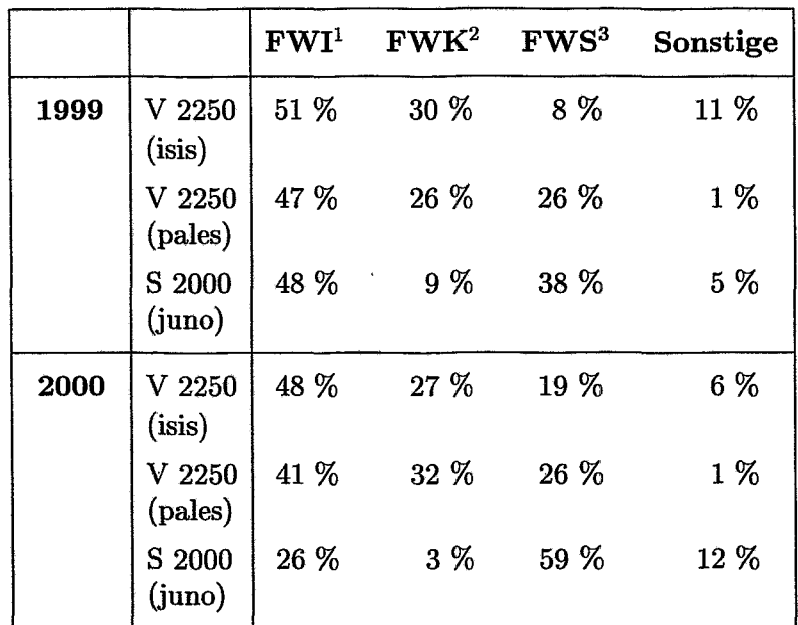

Tabelle 4.2: Anteil an der genutzten Prozessorkapazität der Zentralen Compute-Server

<sup>1</sup>Institut für Ionenstrahlphysik und Materialforschung

<sup>&</sup>lt;sup>2</sup>Institut für Kern- und Hadronenphysik

<sup>&</sup>lt;sup>3</sup>Institut für Sicherheitsforschung

Der Hauptanteil der Prozessorzeit an den Zentralen Servern wurde für folgende Einsatzgebiete genutzt:

- Ionenstrahlphysik und Materialforschung
	- Ionengestützte Abscheidung amorpher superharter Kohlenstoffschichten (Klassische Molekulardynamik, Simulationen)
	- Ionenstrahlsynthese von Nanoclustern und Schichten (Kinetische Monte-Carlo-Simulationen)
	- Ioneninduzierte Oberflächenerosion (Kinetische Monte-Carlo-Simulationen)
	- Ionenstrahlinduzierte Defektbildung in Si und SiC (Klassische Molekulardynamik, Simulationen)
- Kern- und Hadronenphysik
	- Modellrechnungen zur hadronischen und nuklearen Wechselwirkung bei mittleren Energien (Subthreshold Production of Kaons)
	- Strahlenbiologische Rechnungen mit EGS 4
	- Berechnungen zur Optimierung eines Strahlungsphysik-Meßplatzes mit dem Code Giant 3.21
	- Dosisberechnungen mit dem Code PENELOPE
- Sicherheitsforschung
	- Reaktordosimetrie (Berechnungen der Strahlenbelastungen von Reaktorkomponenten)
	- Strahlenschutzmaßnahmen an Forschungsreaktoren (Abschirmberechnungen von Strahlungsanlagen)
	- Projekt 14-MeV-Plasma-Neutronenquelle (Berechnungen zur Dynamik des Neutralgases und zur Dynamik hochenergetischer Ionen)
	- Simulation von "Wasserhämmern" in Rohrleitungen (Finite-Element-Rechnungen mit dem Code ADINA)
	- Simulation von Störfallverläufen (Finite-Element-Rechnungen mit dem Code ANSYS)
	- Rechnungen zu thermofluid-dynamischen Experimenten (IAHR-Benchmark)
- Strahlenschutz
	- Rechnungen zur Umgehungsüberwachung
- Beschleunigertechnik
	- Abschirmrechnungen für den Beschleuniger ELBE

#### **Infrastrukturelle Dienste**

Die Zentralen Server erfüllen neben der Nutzung als Compute-Server infrastrukturelle Aufgaben:

- als File-Archiv (HP K570, "archiv", mit Bandroboter, 17,4 GByte max. Kapazität). Die Zugriffe erfolgen über ftp oder über nfs und Mounten der Cashplatte des HP K570.
- als Backup-Server (RS/6000 F50, "selene", mit Bandroboter IBM-3584-232) Das bisher weitestgehend manuell organisierte Backup wird seit 1999 mittels ADSM durchgeführt. Gegenwärtig sind ca. 40 Clients verschiedener Unix-Systeme (AIX, HPUX, DEC, UNIX, SUN SOLARIS, OSF/1, IRIX und Linux) sowie von NT integriert. Das Backup von verschiedenen NT-Servern erfolgt über das Interface von Seagate Backup Exec. Das gespeicherte Datenvolumen beträgt zurzeit 1,7 TByte.
- zur Bereitstellung von Netzlaufwerken ("virtuellen Laufwerken"): Auf diese Netzlaufwerke greifen ca. 500 PCs zu. Für 11 Abteilungen sind "Abteilungs"- Netzlaufwerke eingerichtet.
- als Datenbankserver (Pentium II,"atlas", Datenbank Orade 8 mit WWW-Server) für Intranet-Informationsdienste, z. B. für das Projekt ROBIS (Rossendorfer Bibliotheks-Informationssystem) und für die zentrale Nutzerverwaltung
- .. als Distribution-Server (HP9000/735, "hermes") für HP-Software
- als Fontserver für XTerminals (RS/6000 Mod. 591)
- als Mail-Server (RS/6000 43P140, "ns1")
- als Pop-Server (RS/6000 S70, "hera")
- als WWW-Server  $(RS/6000 F50, "nike")$
- NetNews-Server (RS/6000 S70, "hera")
- Ftp-Server (RS/6000 F50, "nike") und
- als Name-Server (RS/6000 43P140, "ns1") der Internet-Domain fz-rossendorf.de.

#### **Sonderdienste**

Neben den genannten Leistungen stellt die Abteilung für die Institute und Zentralabteilungen Druck- und Scandienste bereit:

- Farbdruck A4 bis AO, einschließlich Poster
- Doppelseitiger Farbdruck (A3, A4)
- Foliendruck (A4)
- Scannen von Papiervorlagen und Dias.

# **5 Datennetze**

# **5.1 Erweiterung und Modernisierung der Verkabelungssysteme**

Das lokale Netz des Forschungsstandortes wurde im Berichtszeitraum weiter ausgebaut.

Vorhandene Inhouse-Verkabelungen wurden auf Anforderung der Nutzer erweitert und modifiziert. Geringfügige Erweiterungen führten Mitarbeiter der Gruppe Datermetze aus. Die Realisierung größerer Projekte, wie die Neuverkabelung von Gebäuden oder der Aufbau von Netzsegmenten, wurde nach Ausschreibung Firmen übertragen. Für diese Projekte erarbeitete die Abteilung FVTK die technische Konzeption und die AufgabensteIlung.

Es kamen durchweg Verkabelungssysteme mit Twisted-Pair, Kategorie 5/6 zum Einsatz. Sie ersetzten veraltete Cheapernet-Systeme (10 Base 2 mit 10 MBit/s) im

- Gebäude 06 (Zentralbibliothek)
- Gebäude 07 (Leitung FWI)
- Gebäude 92 (Laborgebäude FWB)
- Gebäude 94 (Arbeitsräume FWR).

An die Stelle von MMAC der Firma Cabletron traten Switches vom Typ SmartSwitch 7000 der Firma Cabletron / Enterasys.

Damit konnte auch in den genannten Gebäuden die Migration zum 100 MBit/s-Ethernet, dem gegenwärtigen Standard im LAN des FSR, erfolgen.

Die Einführung von VLAN-Strukturen auf der Grundlage des VLAN-Managers von Cabletron / Enterasys ist praktisch abgeschlossen.

# **5.2 Zugang zu externen Netzen**

Der Forschungsstandort nutzt seit 1998 eine 2-MBit/s-Teilkapazität des Breitband-vVIN (B-WIN) am Gemeinschaftsanschluß in der TU Dresden. Für September 2000 war die Um~ stellung des Anschlusses auf das G-WIN (Gigabit-Wissenschaftsnetz) bei zunächst gleicher Bandbreite und einem maximalen Datenvolumen von 80 GByte/Monat geplant. Wegen technischer Probleme an den Zubringerleitungen verzögerte sich die Umschaltung des WIN-Anschlusses<sup>1</sup>.

<sup>&</sup>lt;sup>1</sup>Sie fand im März 2001 statt.

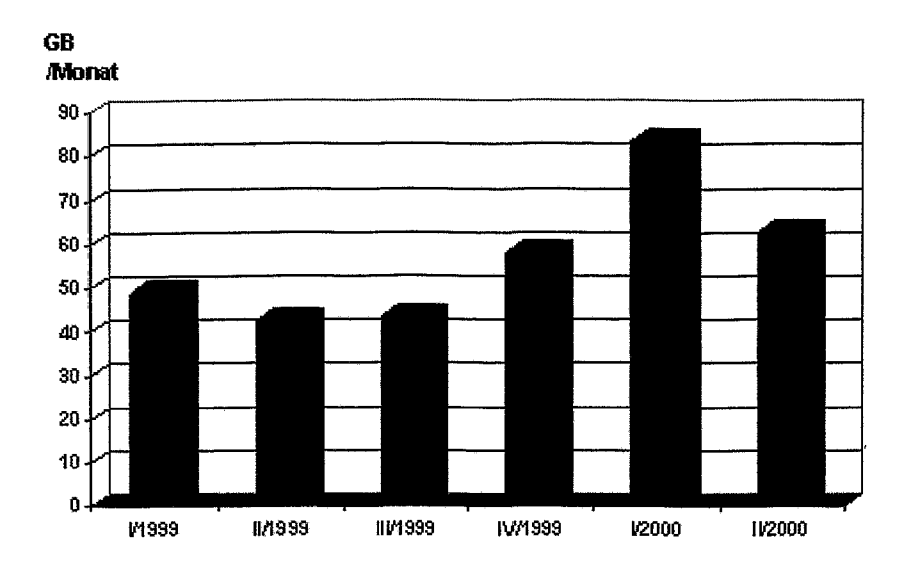

Abbildung 5. 1: Monatlich vom / zum WIN übertragenes Datenvolumen

### **5.3 Entwicklungsstand des Datennetzes**

Das lokale Netz (LAN) des Forschungsstandorts Rossendorf ist ein strukturiertes Ethernet. Ende des Jahres 2000 verfügte es über mehr als 1700 verwaltete IP-Adressen, u. a. von 900 PCs, 120 Unix-Workstations und 90 XTerminals.

Das LAN verbindet flächendeckend die 36 Gebäude des Kerngeländes am Forschungsstandort. Die Gebäude sind über Lichtwellenleiterkabel (LWL, 62,5 *Jl* Multimode, 12 bis 24 Gradientenfasern oder 9  $\mu$  Monomode, 24 Fasern) verbunden. Das so gebildete Backbone-Netz hat eine sternförmige Struktur.

Standard für die Inhouse-Verkabelung ist seit 1993 das Twisted-Pair-System, S/STP-Kabel, Kategorie 5/6. Er war Voraussetzung für die Einführung von switched 100-MBit/s-Ethernet, das neben shared bzw. switched Ethernet mit 10 MBit/s betrieben wird. Ältere Verkabelungssysteme, die vor 1993 entstanden sind, werden schrittweise durch S/STP ersetzt.

Die ursprüngliche Gliederung des LAN in Subnetze ist inzwischen durch eine VLAN-Struktur gemäß IEEE802.1d und IEEE802.1g fast vollständig ersetzt worden. Sie basiert auf dem SecureFast-LAN-Manager Version 1.7 Rev. 1 der Firma Cabletron / Enterasys. Mit der Migration vom shared zum switched Netz wurde die Sicherheit der Datenübertragung wesentlich erhöht. Dies bezieht sich nicht nur auf die Abhörsicherheit.

Die gegenwärtige Struktur des Datennetzes ist schematisch in Abbildung 5. 2 dargestellt.

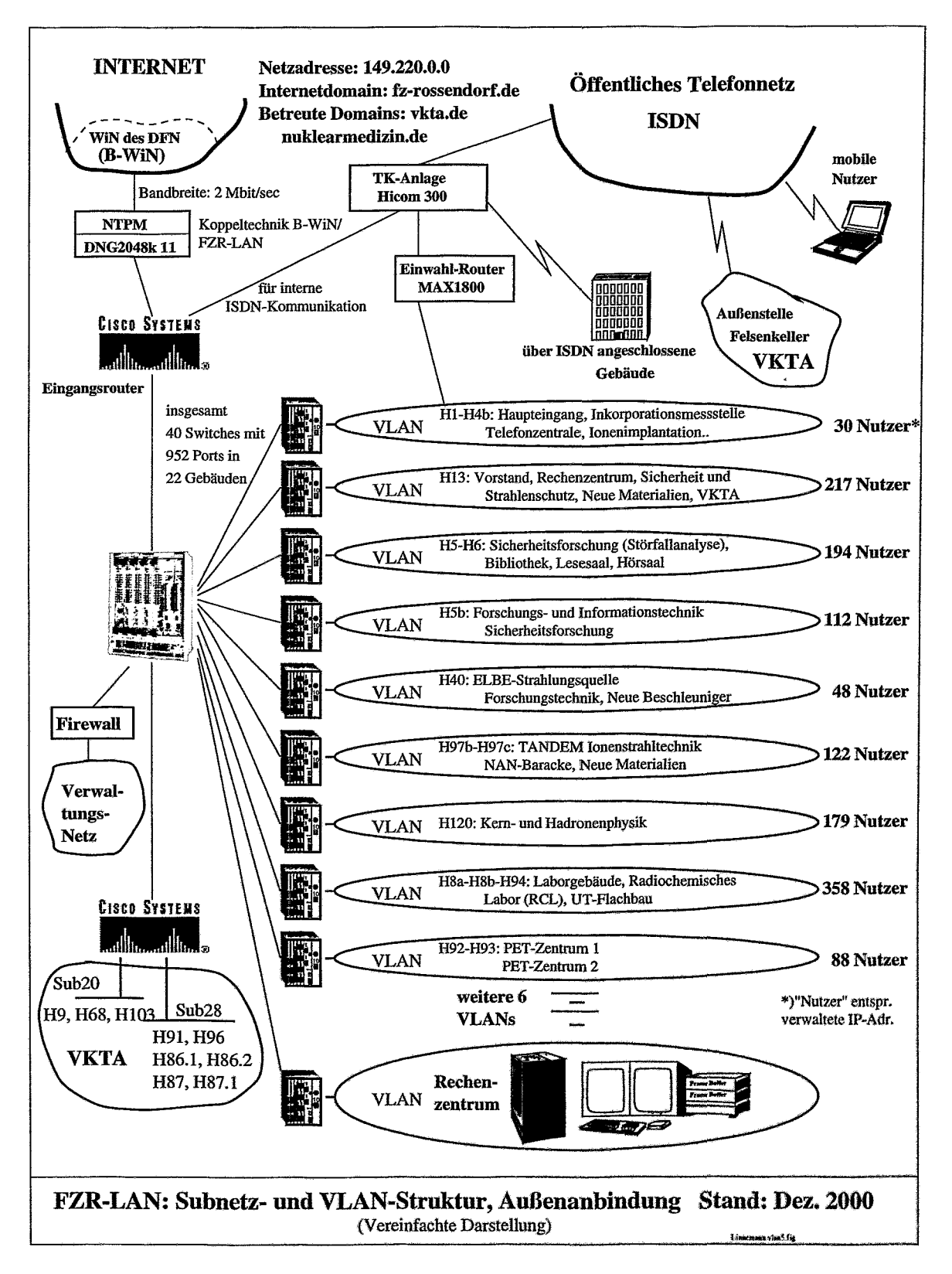

Abbildung 5. 2: Struktur des Datennetzes am Forschungsstandort Rossendorf

Die Außenanbindung an das B-WIN erfolgt über einen CISCO-Router vom Typ 4500. Seine Bandbreite erfüllt bisher noch die Anforderungen. Für mobile Nutzer wurde die Möglichkeit der Einwahl (Remote Access) über die Telekommunikationsanlage Hicom 300 und den Einwahlrouter MAX1800 geschaffen. Über ISDN sind das Felsenkeller-Labor des VKTA sowie einige Gebäude am Forschungsstandort mit dem FZR-LAN verbunden. Ein zweiter CISCO-Router (AGS3+) dient zur Strukturierung von 2 Subnetzen. Im Rahmen des Migrationsplans wird dieser aber Ende 2001 durch einen Switch ersetzt werden.

Hauptkomponenten im FZR-LAN bilden Switches der Firma Enterasys (ehemals Cabletron). Sie sind auf 22 Gebäude verteilt. Die topologische Anordnung ist wesentlich vermaschter als in Abbildung 5. 2 vereinfacht dargestellt. Ähnliches gilt auch für die schematische Darstellung der virtuellen Netzwerke (VLANs). So können beispielsweise als Domaincontroller eingesetzte Rechner Mitglied mehrerer VLANs sein.

Auf dem Ethernet wird fast ausschließlich das Protokoll TCP/IP betrieben; für die Integration von PCs kommen die Protokolle NetBIOS und NetBEUI hinzu.

Verzeichnis-, Druck- und Dateidienste nutzen NFS mit dem 5MB-Protokoll (Server Message Block, SAMBA).

Das gesamte LAN wird mit Hilfe des Systems SPECTRUM (Fa. Cabletron / APRISMl) überwacht und admin.istriert. Es ist in der Version 6.01 auf einer SUN-Workstation (Ultra 80) installiert.

# **5.4 Vorbereitungen zur Einführung neuer Verkabelungstechnologien**

Am Forschungsstandort ist gegenwärtig die Standardlösung für Inhouse-Verkabelungen die Twisted-Pair-Lösung Kategorie 5/6. Da der Bandbreite dieses Systems Grenzen gesetzt sind, wurden Technologien mit höherem Länge \* Bandbreite-Produkt gesucht. Dabei wird eine Investitionssicherheit von ca. 10 Jahren angestrebt. In die nähere Auswahl kamen Fibre-tothe-Desk-Lösungen der Firmen Alcatel und 3M. Aus diesen wurde das System "Volition" ausgewählt. Es eignet sich als LWL-System zudem für Umgebungen mit höherem elektromagnetischen Störpegel.

Ein Pilotprojekt, die Verkabelung eines Laborgebäudes mit einer Versuchsanlage, ist für das Jahr 2001 geplant. An dieser Anlage sind sowohl hohe Datenflüsse als auch Unempfindlichkeit des Netzes gegenüber elektromagnetischen Störfeldern gefordert.

# **5.5 Betrieb des Datennetzes**

#### IP-Adressen-Management

Im Berichtszeitraum wurden neben der Domain

fz-rossendorf .de zusätzlich die Domains

vkta-rossendorf.de und

nuklearmedizin. de eingerichtet. Die Domain vkta~rossendorf. de wurde später auf Wunsch des Betreibers in

vkta. de umbenannt.

Im FZR-LAN sorgen drei Nameserver • nsl.fz-rossendorf.de (primary) und

- 
- ns2.fz-rossendorf.de (secondary) sowie der

externe Nameserver • noc.rrz-uni-koeln.de (secondary)

für ausreichende Stabilität des Namensdienstes. Die Adressenvergabe geschieht überwiegend statisch auf Antrag der Rechnernutzer, wobei die Anträge für Neueinbindung, Umsetzung und Abmeldung eines Rechners über Web-Formulare erfolgen. Im Berichtszeitraum wurden 413 derartige Anträge gestellt und bearbeitet. Neben der statischen Adressvergabe wurden auch dedizierte Adress-Pools für die dynamische Adress-Zuteilung mittels DHCP-Protokoll bereitgestellt. Die Anzahl der verwalteten IP-Adressen am Standort hat sich um 1700 eingepegelt.

Mit der Migration vom gerouteten zum geswitchten Netz erlangte das VLAN-Management zunehmend an Bedeutung. Am Ende des Berichtszeitraumes waren in einer VLAN-Domain (VDOM04) achtzehn VLANs eingerichtet, die auf einer Hardwareplattform von 40 Switches mit 953 Ports in 17 Gebäuden basieren. Die VLANs wurden zunächst ehemaligen Subnetzund/oder Gebäudestrukturen angelehnt. Die Tendenz zu logisch (verkehrsfluss-) bezogenen VLANs wurde mit dem Aufbau einer Windows-NT-Domänenstruktur am Forschungsstandort schrittweise realisiert. Die VLANs werden im SecureFast-Modus betrieben. Es handelt sich hier um ein proprietäres System der Firma CABLETRON, das mit dem VLAN-Manager (Version 2 Rev. 1) verwaltet wird.

Fast alle aktiven Hardwarekomponenten (Router, Switches, Hubs etc.) werden vom Netzwerkmanagement System SPECTRUM verwaltet. Ein Alarm-Manager signalisiert kritische Betriebszustände oder den Ausfall von Netzkomponenten oder ausgewählten Datenendgeräten (z. B. Server).

Die Einwahl in das FZR-LAN wurde im Berichtszeitraum mit steigender Tendenz in Anspruch genommen. Während anfangs die Nutzung auf Terminalbetrieb beschränkt war, wurden zunehmend Informationsdienste des Internets in Anspruch genommen. Weiterhin wurde zunehmend die Ferneinwahl zur Abfrage von Prozesszuständen bis hin zur Fernsteuerung . von Teilprozessen genutzt. Aus Sicherheitsgründen finden Authentifizierung und Accounting losgelöst von den zentralen Anmeldemechanismen statt. Dies erfordert allerdings eine sepa· rate Pflege der entsprechenden Dateien. Anmeldeformulare und Nutzerinformationen stehen im Web zur Verfügung.

# **6 Benutzerservice**

**-**

Die Dienste der Gruppe Benutzerservice umfassen die

- Unterstützung zentraler und dezentraler POs
- Beratung und Unterstützung der Nutzer zentraler und dezentraler Rechentechnik auf den Gebieten
	- Oomputeralgebra, Programmbibliotheken und Numerik
	- Programmieren in Fortran, C und in OOP
	- Parallelisierung von Programmen
	- Visualisierung
	- Textverarbeitung sowie die
- Mitarbeit (Numerik, Programmierung, Parallelisierung) an wissenschaftlich-technischen Projekten der Institute und Zentralabteilungen.

Unter diesen Themen dominierten im Berichtszeitraum die Unterstützung der PC-Nutzung, die Anwendung von Computeralgebrasystemen sowie die Mitarbeit an Projekten der Institute.

Der Benutzerservice veranstaltete im Berichtszeitraum 13 Benutzerseminare. Er stellte den Nutzern Skripte im WWW zur Verfügung.. Die Themen der Seminare sind im Abschnitt 6.4 zusammengestellt.

# **6.1 Unterstützung der Arbeitsplatzrechner im FZR**

### **6.1.1 NT-Domainstruktur**

Der Ausbau der NT-Domainstruktur ist abgeschlossen. Es existieren arbeitsfahige Domänen in allen Instituten und Zentralabteilungen, in der Verwaltung und in der Hauptabteilung Technische Infrastruktur. Sie werden von lokalen Administratoren verwaltet. Der Benutzerservice leitet nach Erfordernis die lokalen Administratoren in ihrer Arbeit an. Als zentrale Dienste sind eingerichtet:

- Zeitsynchronisation
- SMS zur Hard- und Software-Inventur und
- Bereitstellung freier Software in der Ressourcendomain nORO.

### **6.1.2 Standard-pe**

Eine Voraussetzung für die effiziente Betreuung der PC-Infrastruktur ist die weitestgehende Vereinheitlichung ihrer Hard- und Software, falls nicht besondere Einsatzbedingungen der Rechner dem entgegenstehen.

Deshalb definierten der Benutzerservice und Vertreter der Kommission für Datenverarbeitung des FZR einen Standard-PO. Für die Lieferung des Standard-PO wurde nach Ausschreibung im Mai 2000 eine Firma über einen Rahmenvertrag gebunden. Die Standardkonfiguration wird periodisch aktualisiert.

- Die Mitarbeiter des FZR bestellen mittels eines WWW-basierten PC-Konfigurators. Bestellung und PO-Konfiguration werden in einer zentralen Hardware-Datenbank registriert. Sie ist Bestandteil des Systems der zentralen Nutzerverwaltung und wurde vom Benutzerservice eingerichtet.
- Der Standard-PO wird mit dem Image der aktuellen FZR-Installation an den Nutzer ausgeliefert.

### **6.1.3 Koordinierung und zentrale Beschaffung von Arbeitsplatzsoftware**

Der Benutzerservice realisierte für Nutzer am Forschungsstandort im Jahre 2000 insgesamt 307 Bestellanforderungen mit 524 Positionen. Für das FZR wurden 456 Software-Produkte im Wert von insgesamt ca. 600.000 DM beschafft und in der Software-Datenbank registriert. Es wurden 32 Wartungsverträge für Software abgeschlossen. Die Liste der erworbenen Software wird angeführt von Büro- und Organisations-Software, gefolgt von Computeralgebrasystemen.

#### **6.1.4 Virenschutz**

Mehrere Antivirenprogramme wurden bezüglich ihrer Einsatzmöglichkeiten am gesamten Forschungsstandort bewertet. Als am besten geeignet erwies sich "Sophos Antivirus" . Mit "Sophos Antivirus" wird auf allen Arbeitsplatzrechnern, die ordnungsgemäß in einer Domain angemeldet sind, zentralisiert das Antivirenprogramm installiert und aktualisiert. "Sophos Antivirus" wird außerdem auf UNIX-Servern und Linux-Rechnern eingesetzt.

### **6.2 Zentrale Nutzerverwaltung**

Die Verwaltung von mehreren Hundert Nutzern einer inhomogenen Rechnerwelt ist nicht nur aufwendig; es muß eine Vielzahl miteinander korrelierender Daten kombiniert und ausgewertet werden. Daher wurde Anfang 1999 mit der Konzipierung eines datenbankgestützten Systems begonnen, das eine einheitliche zentralisierte Verwaltung von Nutzern unterschiedlicher Betriebssystemwelten ermöglicht und dabei die Konsistenz aller beteiligten Datenbestände wahrt bzw. herstellt.

Die Konzeption des Systems ist im vorigen Jahresbericht beschrieben. An der Implementierung des Systems waren Gastwissenschaftler aus dem VIK Dubna beteiligt. Das System ist mit seinen Komponenten

- Verwaltung von Nutzerkonten
- Bearbeitung von Anwendungsproblemen der Nutzer
- Softwareverwaltung
- Zugangskontrolle zum FSR (für FVTS)
- Verwaltung der Bibliotheksnutzer
- Veranstaltungskalender mit E-Mail-Benachrichtigung
- Konfigurieren und Bestellen eines Standard-PO
- Reparaturauftragsbearbeitung für Standard-PO

im Einsatz. Eine ausführliche Darstellung findet sich im 2. Teil dieses Berichts.

## **6.3 Anwenderunterstützung**

Der Benutzerservice unterstützte die Nutzer im Forschungszentrum vor allem auf den Gebieten der Programmierung, Nutzung von Bibliotheken und Computeralgebrasystemen. Dabei haben Computeralgebrasysteme im FZR breite Anwendung gefunden.

Zugenommen haben im Berichtszeitraum die Anforderungen nach Mitarbeit an Aufgaben der Institute und Zentralabteilungen.

So war der Benutzerservice in die folgenden Aufgaben einbezogen und löste hierbei vor allem mathematische sowie rechentechnische Probleme:

- Beschleuniger ELBE (FWN): Berechnung der Dosisleistung für Bremsstrahlung hinter einem Abschirmtor bei vorhandenem Spalt und vorgelagerter Stahlplatte (siehe auch ausführlichen Bericht).
- Radionuklidtransport in Halden des Uranbergbaus (FWS): Betreuung einer Praktikantin bei der Erarbeitung von Fortran 90- und Mathematica-Programmen für den Radionuklidtransport in der ungesättigten Bodenzone.
- Radiobiologische Forschungen {FWK): Transportrechnungen für Dosisverteilungen in dünnen biologischen Geweben bei nie· derenergetischer Röntgenstrahlung.
- Röntgenabsorptionsspektroskopie (FWR):
	- Entwicklung einer Methode und deren Implementierung zum Spleißen (Verbinden) zweier EXAFS-Spektren gleicher Proben in überlappenden Energiebereichen
	- Modernisierung eines Programms zur Auswertung von EXAFS~Spektren unter Nutzung von Regularisierungsmethoden bei inkorrekt gestellten Aufgaben.
- Ionenstrahl-Implantation (FWI): Erarbeitung eines MATLAB-Programms zur Darstellung experimenteller Daten in Polarkoordinaten (Isoliniendarstellung) zur Bestimmung der Textur von SiC-Kristallen.
- Elektrische Meßtechnik,  $I/V-$ , MIS-C/V-Messungen (FWI): Auswertung quasistatischer und HF-Kapazitäts-Spannungskurven an MOS-Strukturen, Korrektur gemessener MOS-Strukturen mit Parallelleitwerk, Berechnung von Halbleiterdotierungsprofilen mit gepulster CV-Messung.

Der Support auf dem Gebiet der Textverarbeitung mußte aus Personalgründen auf dem bisherigen Stand "eingefroren" werden.

Im FZR steht die  $\text{EFT}_E X^2$ -Version <1999/12/01> teTgX-1.0-Distribution am Zentralen Server hera und über das lokale FZR-Netz für PO-Rechner (Windows95, WindowsNT) zur Verfügung. Die ausführliche Dokumentation zum FIEX-Service ist in den lokalen WWW-Seiten des FZR zu finden (http://www.fz-rossendorf.de/FVTK/latex/local. html) .

# **6.4 Nutzerseminare**

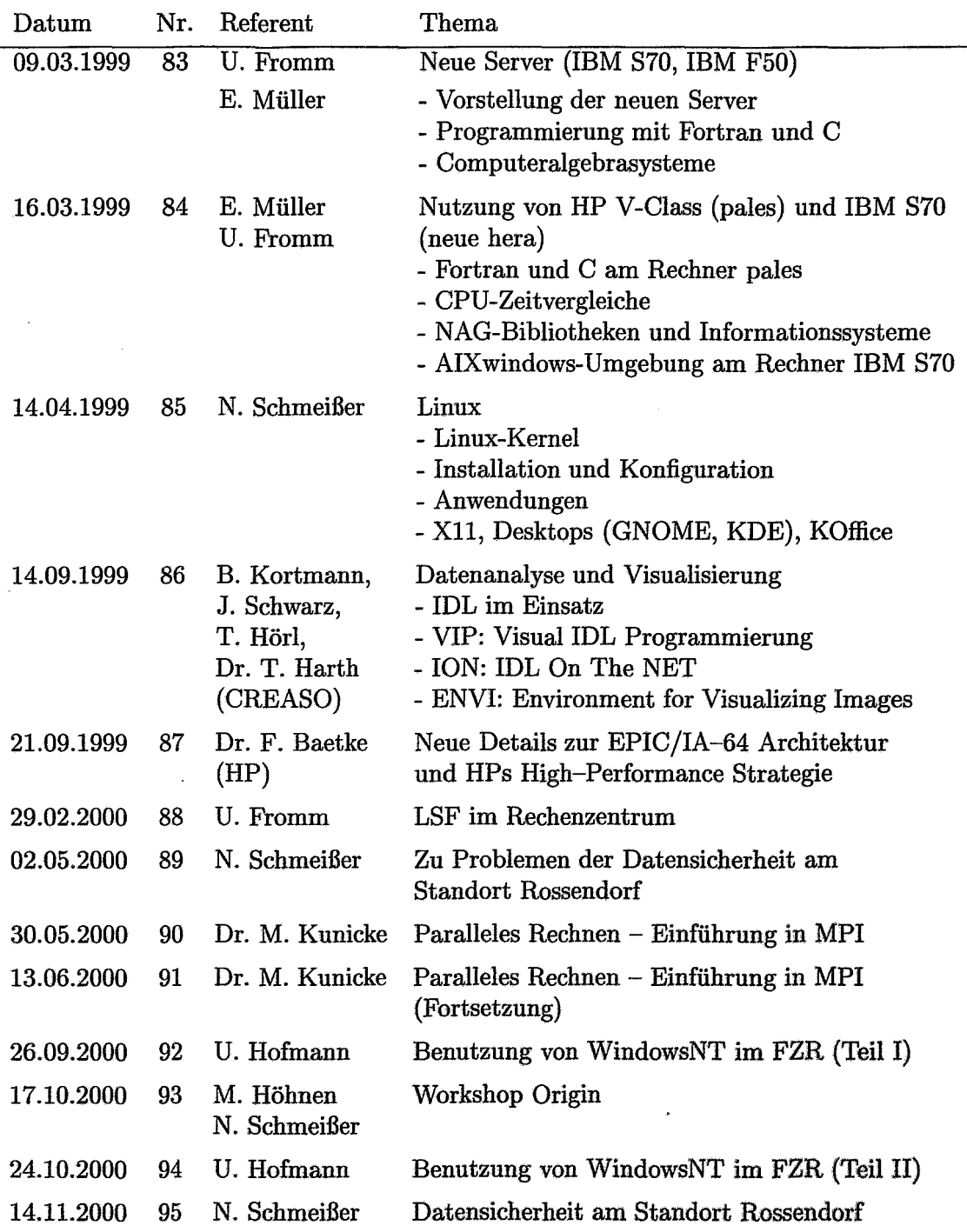

### **7 Wissenschaftliche Kooperation**

Die Abteilung pflegt fachliche Kontakte zu gleichen Einrichtungen im In- und Ausland. Mitarbeiter der Abteilung sind als Mitglieder folgender Gremien und Arbeitsgruppen tätig:

• DFN-Verein: Dr. R. Fülle (im Auftrage des FZR)

**-**

- Arbeitskreis EDV der WGL: Dr. R. Fülle (stellv. Vorsitzender)
- Koordinierungsausschuß für Datenverarbeitung (KODA) der HGF: Dr. R. Fülle (als Gast)
- Arbeitsgruppe Graphische Datenverarbeitung der HGF: H. Böttger (als Gast)
- DANTE (Deutsche L<sup>A</sup>T<sub>E</sub>X-Nutzergruppe): Dr. G. Vinel
- ISOC (Deutsche Internet Society): Dr. W.-J. Linnemann
- NAG User Association: E. Müller

Die Zusammenarbeit mit dem Vereinigten Institut für Kernforschung (VIK) Dubna (Rußland), Laboratorium für Rechentechnik, wurde fortgesetzt. 1997 bis Mitte 1999 arbeiteten Mitarbeiter des VIK als Gastwissenschaftler des FZR an Aufgaben der Abteilung mit:

- V. Galaktionov, V. Pervushov: Programmierung von Werkzeugen zur Nutzerverwaltung; Mai 1999
- V. Galaktionov: Mitarbeit an der Erarbeitung WWW-basierter Werkzeuge für die zentrale Nutzerverwaltung; Januar - Mai 2000.

Eine dreiseitige Zusammenarbeit bildete sich auf dem Gebiet der Auswertemethoden für EXFAS-Spektren heraus. Partner der Abteilung FVTK sind das Institut für Metallphysik der Russischen Akademie Jekaterinenburg und das Institut für Radiochemie des FZR. Im Jahre 2000 fanden Konsultationen zur Weiterentwicklung der Auswertemethoden statt.

Die Abteilung beteiligte sich auch im Berichtszeitraum an der Ausbildung von Studenten und Schülern:

- Vorlesungen und Übungen an der TU Dresden, Fakultät Mathematik und Naturwissenschaften: "Rechentechnische Hilfsmittel des Physikers'" (Doz. Dr. R. Fülle)
- Vorlesungen und Übungen an der Universität Dubna: "Paralleles Rechnen" (Dr. M. Kunicke)
- Seminarvorträge an der TU Dresden, Fakultät Mathematik und Naturwissenschaften sowie Fakultät Elektrotechnik:
	- "Paralleles Rechnen Eine Einführung" (Dipl.-Math. N. Schmeißer)
	- \_ "Objektorientiertes Programmieren Theorie, Methodik, Anwendung" (Dipl.-Math. N. Schmeißer)
- Betreuung von Diplom-, Beleg- und Praktikumsarbeiten
	- \_ "Installation einer Testversion des PC-Management-Systems WinWatch in das System SPECTRUM"; Praktikumsarbeit von Roland Maaz, Betreuer im FZR: Dr. W.-J. Linnemann
	- "Implementierung eines Basisschemas zur Berechnung der Geschwindigkeitspolaren von Segelflugmodellen" Praktikumsarbeit von Ulrich Friedemann, Modellflugclub Rossendorf e.V. Betreuer im FZR: Dipl.-Math. N. Schmeißer, Dipl.-Ing. H. Langenhagen
	- "Berechnung der Geschwindigkeitspolaren eines Segelflugmodells unter Einbeziehung im Windkanal vermessener Flügelprofile" ; Praktikumsarbeit von Thomas Brenner,

Betreuer im FZR: Dipl.-Math. N. Schmeißer, Dipl.-Ing. H. Langenhagen. Vortrag bei der Nachwuchstagung der Deutschen Gesellschaft für Luft- und Raumfahrt

# **8 Konferenzbeiträge und Vorträge**

Kunicke, M.:

"Bringt EPIC eine neue Qualität in der DV?";

HTW Dresden, Seminar des FB Informatik/Mathematik, Juni 1999

# **9 Ausführliche Berichte zu ausgewählten Themen**

 $\ddot{\phantom{a}}$ 

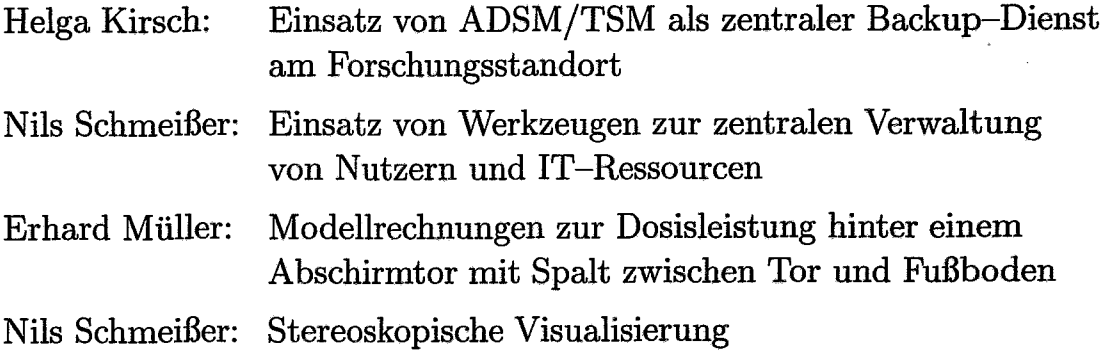

Diese Berichte sind Beispiele aus unseren Arbeitsgebieten

- Zentrale Datendienste
- Zentrale Nutzerverwaltung
- Mitarbeit an Projekten und
- Visualisierung.

 $\overline{\phantom{a}}$ 

**-**

# **Einsatz von ADSM/TSM als zentraler Backup-Dienst am Forschungsstandort Rossendorf**

#### Helga Kirsch

Seit Daten auf Magnetplatten gespeichert werden, besteht eine wichtige Aufgabe des Rechenzentrums darin, die Nutzer der Rechentechnik vor Datenverlusten, die sowohl durch menschliche Fehlhandlungen als auch durch technische Probleme entstehen können, zu bewahren. Mit der Einführung der UNIX-Betriebssysteme stand dafür unter anderem das tar-Kommando zur Verfügung, das bisher an den Zentralen Servern des Forschungszentrums für das zentrale Backup benutzt wurde. Dazu wurden Shell-Scripts entwickelt, die crongesteuert sowohl 14tägige volle Backups auf Magnetband, als auch tägliche inkrementelle Backups auf Festplatten erstellten. Allerdings war dafür immer die manuelle Bereitstellung von Magnetbandkassetten notwendig. Durch den Einsatz einer automatischen Tape-Library und entsprechender Backup-Software sollten diese Datensicherungen effizienter gestaltet werden.

Im Juli 1999 wurde auf der IBM RS/6000 F50 *selene* das Backup-System ADSM (IBM AD-STAR Distributed Storage Manager) installiert. Es handelt sich hierbei um ein Client/Server System, mit dem Backups von verschiedensten Plattformen erstellt werden können. Zum damaligen Zeitpunkt stand noch keine automatische Tape-Library für diesen Dienst zur Verfügung. Deshalb folgte auf die Installation zuerst eine Testphase mit wenigen Clients, deren Backups nur auf Festplatten gespeichert wurden. Als Anfang des Jahres 2000 das Archivsystem UniTree von der Convex C3820auf eine HP *K570* mit einer neuen Tape-Library A4845 migriert wurde, konnte die bis dahin von diesem Archivsystem benutzte DLT-Tape-Library AGL6/176 an die IBM RS/6000 *selene* angeschlossen und für das Backup-System nutzbar gemacht werden. Allerdings hätte die Kapazität dieser Library von ca. 1.7 TBytes für den Bedarf des zentrumsweiten Backups nicht ausgereicht, so dass am Ende des Jahres 2000 eine Neuinvestition erfolgte. Es handelt sich dabei um eine LTO (Linear Tape Open) Library IBM-3584-L32 mit 4 Bandlaufwerken, die zurzeit mit 140 Ultrium Tape Cartridges bestückt ist. Die Kapazität pro Band liegt zwischen 100 und 200 GBytes je nach Kompressionsgrad. Das Grundgerät der Library kann mit weiteren 140 Bändern belegt werden. Außerdem kann die Library durch Anbau zusätzlicher Schränke erweitert werden. Die Kapazität der Ultrium Tapes wird in der Zukunft auf 800 GBytes steigen.

Um die LTO Library betreiben zu können, war ein Update des ADSM auf die Version TSM 3.7.4 notwendig. (TSM = Tivoli Storage Manager, da ADSM inzwischen von Tivoli übernommen wurde.) Leider stellte sich heraus, dass diese TSM-Version nicht in der Lage war, sowohl die DLT Library als auch die LTO Library zu managen. Deshalb war es notwendig, einen "Umweg" zu wählen. Die Firma MountlO, unser Vertragspartner bei der Lieferung der LTO Library, stellte uns zu diesem Zweck eine kleine AlT Library leihweise zur Verfügung.

Mit der TSM-Version 3.7.2, die sowohl die DLT Library als auch die AlT Library bedienen konnte, wurden die Daten von der DLT Library zur AlT Library transportiert, dann die TSM-Version 3.7.4 installiert und die Daten von der AlT Library in die LTO Library kopiert.

TSM erzeugt, vom ersten vollständigen Backup abgesehen, grundsätzlich inkrementelle Backups. Wir haben das System so eingerichtet, dass die Backups nachts auf einen Diskpool gespeichert werden, der dann tagsüber auf Bänder ausgelagert wird. Außerdem werden von den Bändern Kopien erstellt, um Verluste durch eventuelle Bandfehler weitestgehend auszuschließen. Der Diskpool dient gleichzeitig als Cache, was bedeutet, dass in der nächsten Nacht nur so viel Platz gelöscht wird, wie zur Aufnahme neuer Files notwendig ist. Das Backup-System ist so konfiguriert, dass alle Versionen eines jeden Files 30 Tage verfügbar bleiben, danach wird jeweils die älteste Version gelöscht. Vom Nutzer gelöschte Files sind noch 90 Tage verfügbar.

Gesteuert werden die nächtlichen Backups durch Schedules, in denen für die einzelnen Clients die Startzeiten und die zu sichernden Filesysteme angegeben sind. Gegenwärtig nehmen ca. 40 Clients den zentralen Backup-Dienst in Anpruch, wobei es sich um Workstations mit verschiedenen UNIX-Systemen (AIX, HPUX, DEC UNIX, SUN SOLARIS, OSF/1, IRIX) und PCs (Linux und NT) handelt. Hinzu kommen noch einige NT-Server, deren Backups über ein Interface von Seagate BackupExec in das TSM gelangen. Die Steuerung des Seagate BackupExec erfolgt über einen NT-Server, für den das TSM-System einen virtuellen Bandwechsler darstellt. Das in der LTO-Library gespeicherte Datenvolumen beträgt zurzeit 1.7 TBytes.

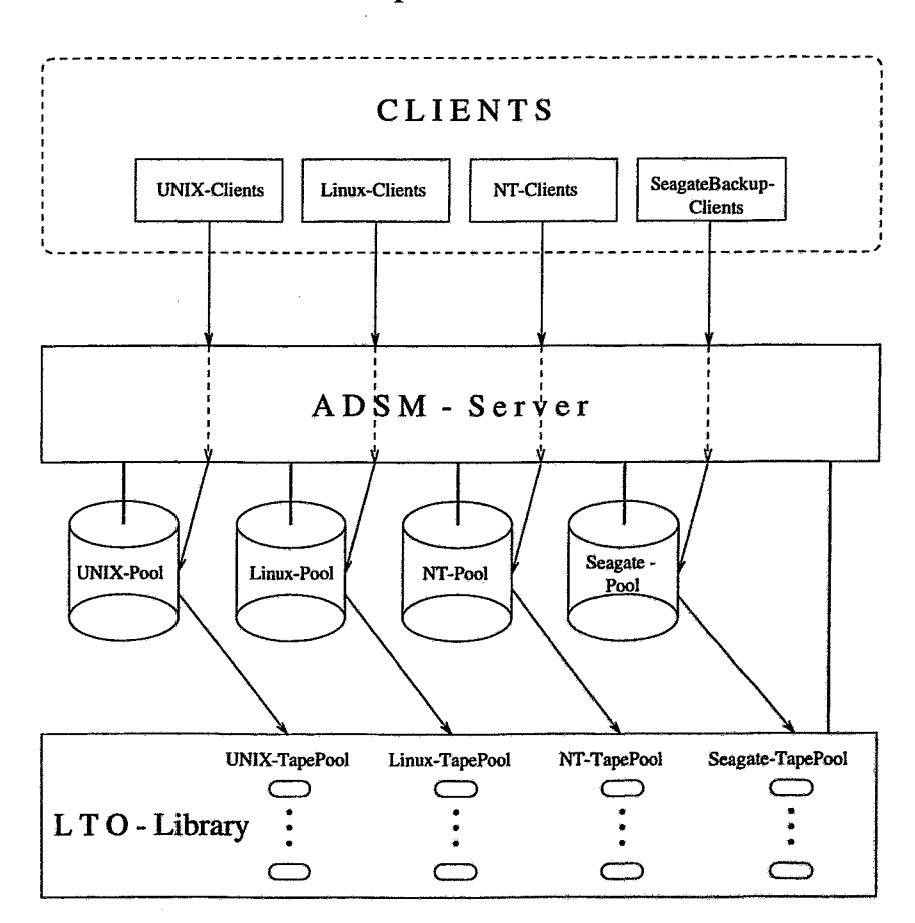

**Backup mit ADSM**

 $\bar{z}$ 

 $\ddot{\phantom{a}}$ 

# **Einsatz von Werkzeugen zur zentralen Verwaltung von Nutzern und IT-Ressourcen**

Nils Schmeißer

# **1 Einführung**

Verwaltung von Nutzern und (IT-)Ressourcen schließt

- die Verwaltung von Daten über Nutzer und Ressourcen
- die Bereitstellung von Diensten (für administrative Aufgaben) und
- die Organisation des Datenflusses zwischen den Abteilungen und den Diensten

ein.

Mit der Planung und Entwicklung eines Systems für die zentralisierte Verwaltung von Nutzern wurde 1999 begonnen. Derzeit wird das System komponentenweise zur Nutzung freigegeben. Die zur Implementation verwendeten Technologien wurden bereits in [FZR-274] erläutert. Die Komponenten umfassen WWW-gestützte Formulare und Anwendungen für Nutzer und Administratoren, Datenbankprozeduren und betriebssystemabhängige Dienstprogramme zur Realisierung spezifischer Aufgaben.

# **2 Neue Dienste im FZR**

Die nachfolgend erläuterten Dienste hängen unmittelbar von den in den zentralen Datenbanken vorgehaltenen Informationen ab. Das zentrale Datenbanksystem des Forschungszentrums Rossendorf erlangt damit eine neue Bedeutung.

Alle Dienste (mit Ausnahme der Bibliotheksnutzerverwaltung und des Veranstaltungskalenders) wurden in der Abteilung Kommunikation und Datenverarbeitung (FVTK) in Zusammenarbeit mit folgenden Abteilungen entwickelt bzw. angepaßt.

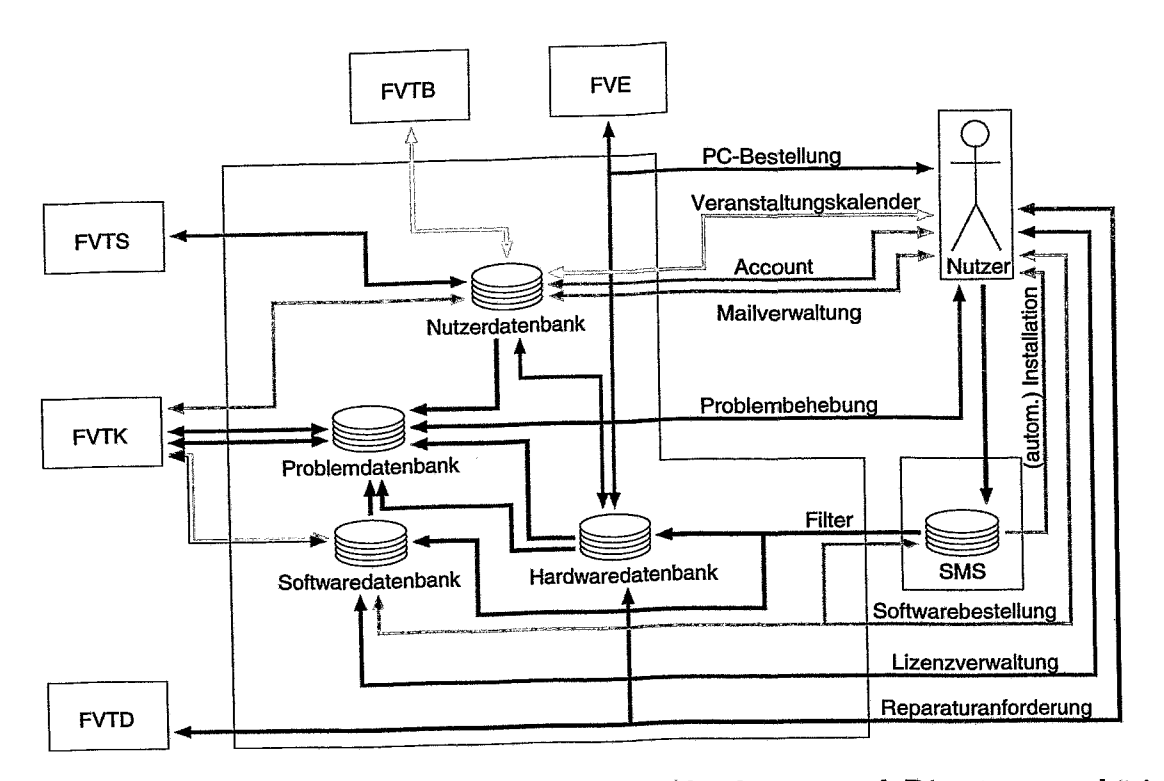

1: Datenflußschema zwischen Nutzer, Abteilungen und Diensten; zugehörige Abbildung Datenbankschemata

Der zentrale Informationsbestand wird von mehreren Abteilungen genutzt:

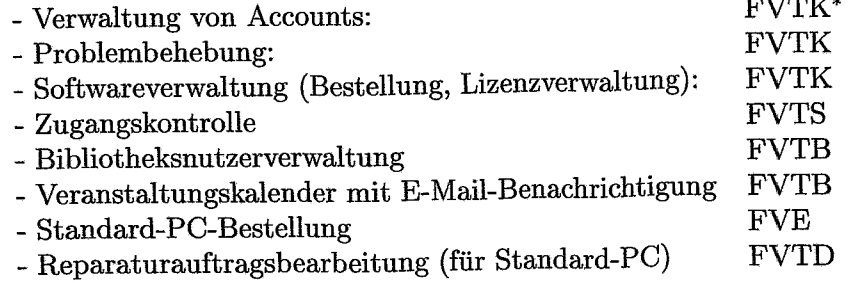

Das sich daraus ergebende Datenflußschema ist in Abbildung 1 dargestellt.

Um einen aktuellen Stand der Daten gewährleisten zu können, pflegen sowohl die Abteilung Kommunikation und Datenverarbeitung als auch die Zentralbibliothek (FVTB) und die Abteilung Sicherheit und Strahlenschutz (FVTS) die Daten der Nutzerdatenbank. Damit ist die Synchronität bei der Verwendung in den jeweils anderen Abteilungen gegeben. Dieser Zustand ist Voraussetzung für die Funktionsfähigkeit des Systems. In Perspektive sollte die Pflege der Personenstammdaten von der Abteilung Personal- und Sozialwesen (FVP) übernommen werden. FVP erteilt mit der Einstellung einer Person die Berechtigung zur Nutzung der zentralen Dienste.

<sup>\*</sup>Erläuterung der Abkürzungen im folgenden Text.

| Hutzontatan                            |       | Kommunikation  |                  | Authentifizierung      | UNIX                                          | NТ                |
|----------------------------------------|-------|----------------|------------------|------------------------|-----------------------------------------------|-------------------|
|                                        |       | Nutzername     | schmel           |                        | Mitarbolter                                   | Deutsch<br>▭<br>口 |
| Vomame                                 | Hills | Titol          | <b>September</b> | Name.                  | Henri⊏i<br><b>Schmeißer</b>                   |                   |
| Buero                                  | R225  | Haus           | អាទ្             | <i><b>Institut</b></i> | Abtellung Kommunikation und Datenverarbeitung | ▭                 |
| ា<br><b>Anschrift</b><br>ıс            |       |                |                  | эI                     | s*                                            |                   |
| Masken leeren                          |       | Nutzer anlegen | Aktualisieren    | Suchen                 | Loeschen                                      | Beenden           |
| F<br>Applet USRMgr.UserManager running |       |                |                  |                        |                                               |                   |

Abbildung 2: Werkzeug zur Nutzerverwaltung (Administratorkonsole)

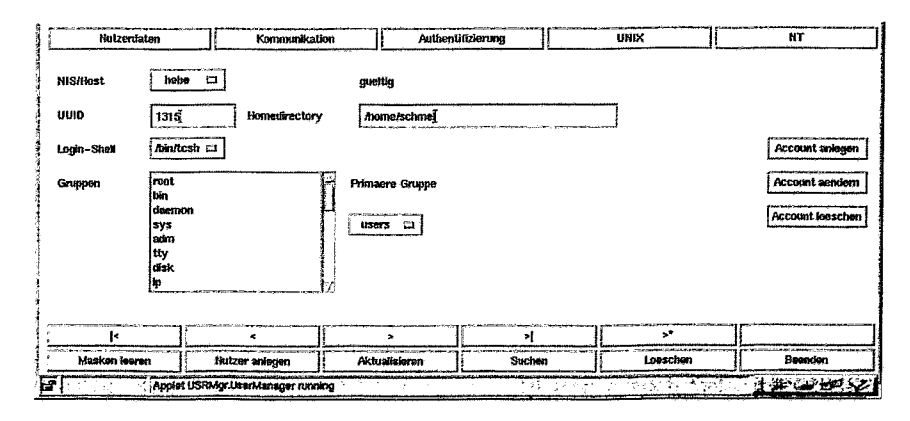

Abbildung 3: Administratorkonsole, UNIX Account-Verwaltung

#### $2.1$ Dienste bei FVTK

### **Verwaltung von Accounts**

Wichtig für die Gewährung von Rechten beim Zugriff auf IT-Dienste im Standort ist die Verwendung einer globalen Nutzerkennung. Diese Forderung wird durch die Gewährleistung des Zugriffs auf den zentralen Datenbestand unterstützt.

Es stehen darüber hinaus Dienstprogramme für alle am Standort verwendeten Betriebssysteme (IBM AIX, HP-UX, Solaris, Linux und WindowsNT<sup>†</sup>) zur Verfügung, die die Einrichtung eines Accounts auf der entsprechenden Maschine realisieren. Einrichtung und Verwaltung können vollautomatisch erfolgen, d. h. der zuständige Administrator muß lediglich einen Eintrag im zentralen Datenbestand vornehmen. Eine dazu notwendige Administratorkonsole steht in Form eines Java-Applets<sup>‡</sup> zur Verfügung.

### Problembehebung

Für die effiziente und schnelle Lösung von Problemen, die beim Umgang mit IT-Einrichtungen durch Nutzer entstehen, müssen aufgetretene Symptome und Lösungswege protokolliert werden. Die Komplexität dieser Aufgabe kann schon anhand der Menge der zur Problemlösung

<sup>&</sup>lt;sup>†</sup>Die Anpassung für Windows2000 ist in Arbeit. Für Windows2000 wird hierbei erstmals das Lightweigth Directory Access Protocol - LDAP verwendet.

<sup>&</sup>lt;sup>‡</sup>Wie in [FZR-274] beschrieben, ist der Verwaltungszugriff damit unabhängig vom Betriebssystem möglich.

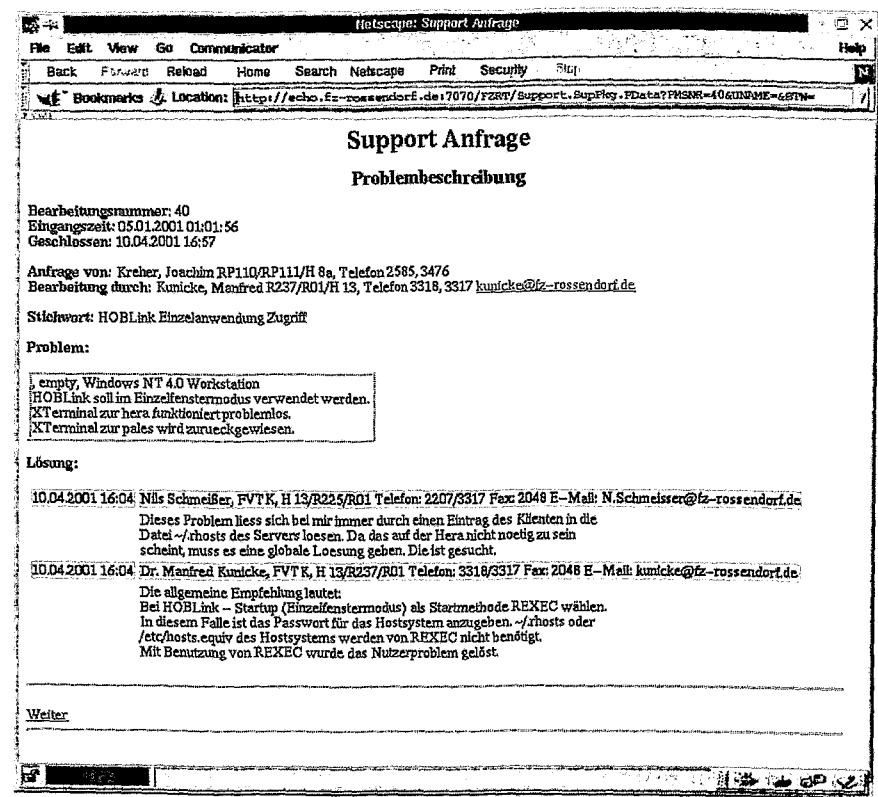

Abbildung 4: Problemdatenbank, Dokumentation der Problemlösung

benötigten Informationen verdeutlicht werden:

- · installierte Hardware
- installierte Software
- · Rechte des Nutzers (z. B. lokale Administratorrechte)
- Konfiguration von Hard- und Software.

Die Pflege dieser Menge an Informationen kann nur durch einen (halb) automatisierten Vorgang erfolgen. Da die Probleme im Allgemeinen auf lokalen Arbeitsplatzrechnern auftreten, die unter Windows9x, WindowsNT oder Windows2000 laufen, bietet sich hierfür die Verwendung des Microsoft Produktes SMS (System Management Server) an. Die von SMS gesammelten Daten geben den aktuellen Zustand einer Maschine wieder und sind auch im Fehlerfall (Maschine ist nicht zu erreichen) verfügbar<sup>§</sup>.

Registrierte Nutzer können eine Problembeschreibung von beliebiger Stelle aus an FVTK absenden (WWW-Browser). Sie können sich ebenfalls jederzeit und an jedem Ort über den Stand der Lösung informieren (Abbildung 4).

<sup>&</sup>lt;sup>§</sup>Da die Menge der von SMS ermittelten Daten zu groß ist, um sie sinnvoll verwenden zu können, erfolgt eine Filterung der Daten nach zur Erfüllung der Aufgaben von FVTK nötigen Kriterien. Es erfolgt kein Direktzugriff auf die SMS-Daten.

### **Softwareverwaltung**

Die Bestellung und Auslieferung von Software sind seit geraumer Zeit Aufgabe von FVTK. Ein Nutzer muß hierzu lediglich seine Anforderung an FVTK senden. Auf Grund der Teilzeitarbeit der dafür zuständigen Kollegin mußte dieser Service leider auf die Wochentage Dienstag bis Donnerstag eingeschränkt werden. Um den Personalmangel auszugleichen, bietet sich auch hierfür die Verwendung eines datenbankgestützten Bestellsystems an (siehe auch Abbildung 5). Dieses System ist in Vorbereitung, ein entsprechendes Verfahren ist erarbeitet worden. Die nötigen Anwendungen sind fertiggestellt. Derzeit wird der Datenbestand überarbeitet, um das System in die Nutzung überführen zu können.

Neben der verbesserten Unterstützung bei der Lösung von Problemen bietet dieser Datenbestand zusammen mit den von SMS gelieferten Daten die Möglichkeit der Lizenzverwaltung. Dadurch kann die bestmögliche Auslastung vorhandener Lizenzen erreicht werden. Beispiel: Abteilung X verfügt über 2 Lizenzen eines Produktes, hat aber nur eine Lizenz in Verwendung. Damit ist es möglich, eine Lizenz auszuleihen.

### **2.2 Dienste bei FVTS**

Die Abteilung Sicherheit und Strahlenschutz (FVTS) verwendet zur Kontrolle des Zuganges (Wache, Passierscheine) das Produkt "VISIT" der Firma Astrum GmbH. VISIT sieht vor, Zugang nur solchen Personen zu gewähren, die entweder Mitarbeiter des Forschungsstandortes sind oder aber von einer dazu berechtigten Person in Empfang genommen werden. Letztere sind genau die in der Nutzerdatenbank erfaßten Personen.

In Zusammenarbeit mit Astrum erfolgte eine Anpassung des VISIT-Programms an die gegebene Infrastruktur, d. h. VISIT greift auf den zentralen Datenbestand zu und kann damit sofort die nötigen.Kontaktdaten für den Besucher ermitteln. Die Gewährung des Zutritts zum Standort wird damit sicherer gestaltet und beschleunigt.

### **2.3 Dienste bei FVTB**

### **Bibliotheksnutzerverwaltung**

Im Jahre 2000 wurden die Nutzerdatenbestände der Zentralbibliothek (FVTB) mit denen von FVTK zusammengefaßt. Damit ist der Zugriff von FVTB auf den aktuellen Datenbestand möglich. Da sowohl FVTB als auch FVTK Anlaufpunkte für Mitarbeiter sind, die einen Laufzettel abarbeiten müssen, erfolgt durch die Nutzung des Datenbestandes eine Beschleunigung dieses Verwaltungsvorganges. Verzögerungen können hier bereits dadurch vermieden werden, daß die jeweils andere Abteilung vom Vorgang bereits Kenntnis erhält, bevor der Nutzer diese erreicht hat. Damit können interne Vorarbeiten in den Abteilungen vorab anlaufen.

#### **Veranstaltungskalender mit E-Mail-Benachrichtigung**

FVTK hat einen E-Mail-Dienst entwickelt, der aus der Datenbank heraus gesteuert werden kann. Damit kann FVTB einen Nutzer (auf Anforderung) mit aktuellen Informationen über zentrale Veranstaltungen per E-Mail versorgen. Dieser Dienst ist seit ca. einem Jahr aktiv und wird intensiv genutzt.

<sup>&#</sup>x27;Inzwischen hat Oracle seine Datenbank mit Prozeduren zum direkten Versenden von E-Mails ausgestattet.

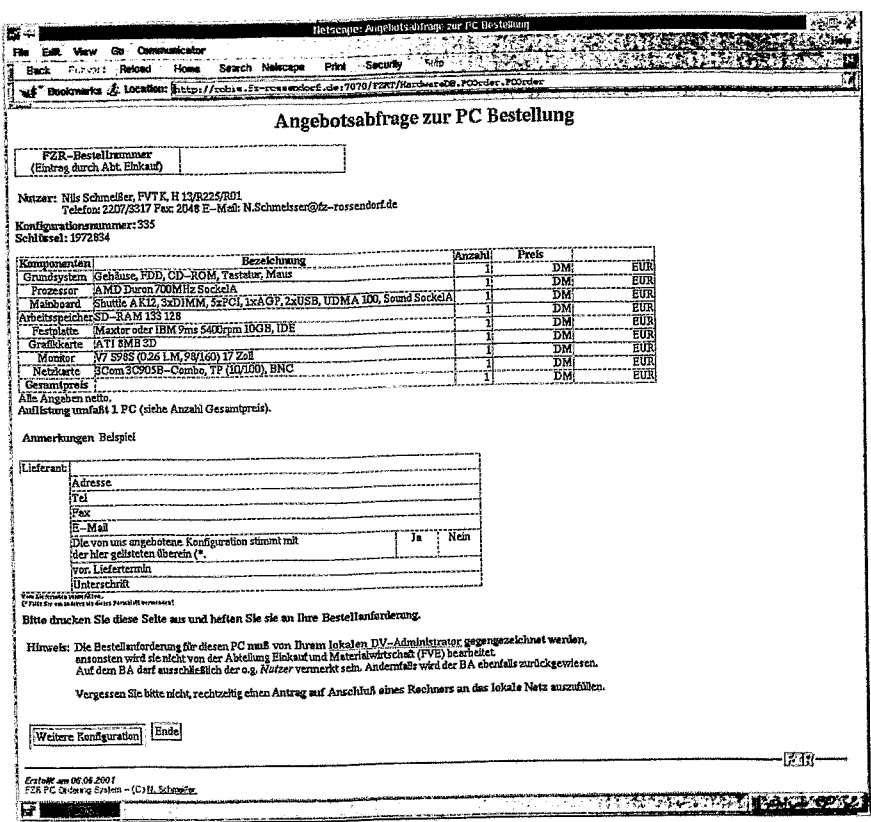

Abbildung 5: PC-Konfigurator, Basisformular zur PC-Bestellung

#### $2.4$ Dienste bei FVE

#### Standard-PC-Bestellung

Anfang 1999 wurde mit der Standardisierung der PC-Hardware im FZR begonnen. Um den Bestellprozess für den Anwender zu vereinfachen, wurde bei FVTK ein System entwickelt, mit dessen Hilfe ein Nutzer seine Bestellung mit minimaler Verzögerung und minimalem Aufwand auslösen kann. Er muß lediglich die zu bestellende Hardware mit Hilfe einer WWW-Anwendung "PC-Konfigurator" (Abbildung 5) zusammenstellen und auf der Bestellanforderung einen Verweis auf diese Zusammenstellung vermerken. Die weitere Abarbeitung erfolgt ohne Verzögerung bei der Abteilung Einkauf (FVE)||.

Nach erfolgreicher Einführung von Sap R/3 bei FV ergibt sich die Möglichkeit der weiteren Vereinfachung des Bestellvorganges (Umstieg auf eine "elektronische Bestellanforderung"). Diese Möglichkeit wird mit der Verwaltung (FV) diskutiert.

Dies gilt nur für Bestellungen auf Grundlage des "PC-Konfigurators". Alle andere Hardware unterliegt nach wie vor der Beratungspflicht durch FVTK.

### 2.5 Dienste bei FVTD

#### Reparaturauftragsbearbeitung

Die Abteilung Technische Dienste (FVTD) führte bisher einen separaten Datenbestand zur Verwaltung von Reparaturaufträgen. Durch die Einführung von WindowsNT kommt es hier zu Problemen bei der weiteren Verwendung der bisher dazu genutzten Software.

Aus diesem Grunde wurde die Umstellung auf eine WWW-basierte Anwendung diskutiert. Sie befindet sich in Planung. Als erstes Ergebnis wurde eine Anwendung entwickelt, die einen Reparaturvorgang für Standard-PO's in drei Schritten einleitet:

- 1. Ein Nutzer löst lediglich einen Auftrag unter Verwendung eines WWW-Formulars an beliebiger Stelle aus und kümmert sich von nun an nicht mehr selbst um die Abarbeitung.
- 2. Der zuständige DV-Administrator der Organisationseinheit wird per E-Mail hierüber informiert und prüft seinerseits vor Ort die Umstände (Fehlerdiagnose, Reparaturvorbereitung). Nach einer eventuell nötigen Sicherung von Daten des Nutzers erteilt der DV-Administrator eine Reparaturfreigabe.
- 3. Die Reparaturfreigabe wird wiederum per E-Mail an FVTD weitergeleitet; es wird dort unverzüglich eine Firma mit der Reparatur beauftragt.

Durch dieses Verfahren entfallen das bisher übliche Ausfüllen von Zetteln sowie die Wege über die Hauspost zu FVTD. Durch die Kenntnisnahme der Reparaturanforderung durch den zuständigen DV-Administrator kann u. U. bereits eine "Reparatur" vor Ort erfolgen. Damit kann die Ausfallzeit der betroffenen Rechner u. U. bedeutend verringert werden.

## 3 Resümee

Die hier vorgestellten Dienste dienen dazu, organisatorische Abläufe zu vereinfachen und zu beschleunigen. Durch die Bereitstellung gemeinsam genutzter Datenbestände entfallen Rückfragen und damit Wartezeiten für den Nutzer.

Geplant sind die Anbindung des Systems an Verzeichnisdienste (LDAP) und die Zusammenführung weiterer Datenbestände (z. B. Ausweiserstellungssystem, Schließanlagenverwalw tung).

# Literaturverzeichnis

[FZR-274] N. Schmeißer:

"Entwurf von Werkzeugen zur zentralen Nutzerverwaltung"; Jahresbericht 1997/98 und 1. Halbjahr 1999 Abteilung Kommunikation und Datenverarbeitung; Hrsg. R. Fülle

# Modellrechnungen zur Dosisleistung hinter einem Abschirmtor mit Spalt zwischen Tor und Fußboden

Erhard Müller<sup>1</sup>, Hartmut Guratzsch<sup>2</sup>

Zu einem Strahlenschutztor der Strahlungsquelle ELBE wurden Modellrechnungen durchgeführt, um die Auswirkungen eines Spaltes zwischen Tor und Bodenplatte auf die resultierende Dosisleistung außerhalb des Strahlraums zu studieren.

Die Berechnungen erfolgten mit den Monte-Carlo-Programmen MCNP [1], [2] und **FLUKA** [3]. Die verwendete Geometrie entspricht der Anordnung des Tores 111b (Abb. 1) im ELBE-Projekt.

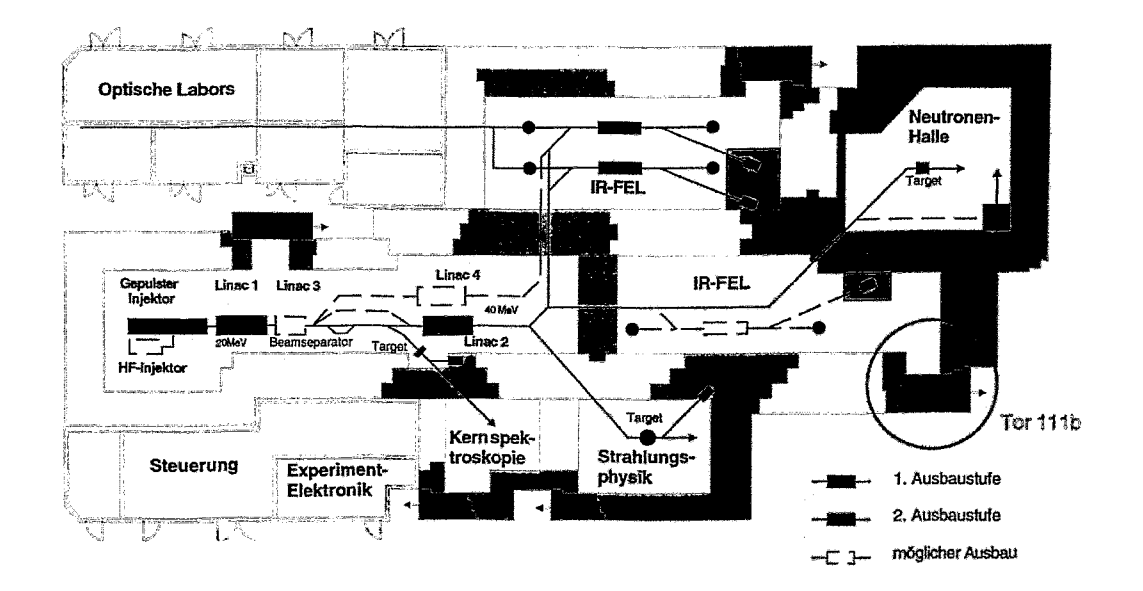

Abb. 1

<sup>&</sup>lt;sup>1</sup>FZR, Abt. Kommunikation und Datenverarbeitung <sup>2</sup>FZR, Zentralabteilung Strahlungsquelle ELBE

Es wird davon ausgegangen, dass ein Elektronenstrahl (50 MeV, 1 mA) mit einem Strahlquerschnitt von 1 cm2 auf ein Fe-Target trifft. Eisen wird in Analogie zu den Strahlrohren aus Edelstahl X6CrNiTil8.10 verwendet. Das Target mit einer Fläche von 2 cm ·2 cm und einer Länge von 3 cm befindet sich 3 m von der Innenwand des Abschirmtores entfernt, 140 cm über dem Fußboden und 140 cm unterhalb der Decke. Zwischen Abschirmtor und Fußboden wird ein 0,5 cm hoher Luftspalt angenommen. Die im Target induzierte und in Wänden, Boden, Decke, Tor und Raumluft gestreute Strahlung aus der Elektronen-Gamma-Kaskade kann außerhalb des Strahlraums, vor allem hinter dem Luftspalt, zu einer Strahlenbelastung von Personen führen.

Berechnet wurde die Äquivalentdosisleistung  $(\mu Sv/h)$  unmittelbar hinter dem Spalt und in einer Entfernung von 50 cm. Dabei wurde untersucht, wie durch eine Stahlplatte unterschiedlicher Dicke (0, 1,3 und 5 cm), die im Strahlraum dem Torspalt vorgelagert wird, eine Reduzierung der Dosisleistung erreicht werden kann. Bei den Berechnungen wurde anstelle von Stahl das Element Fe verwendet. Abb. 2 und Abb. 3 veranschaulichen die geometrische Anordnung mit Abschirmtor, Luftspalt und Stahlplatte sowie den Strahl, der senkrecht zur  $x/v$ -Ebene gerichtet ist.

Mit MCNP werden die Äquivalentdosiswerte mit Hilfe der ICRP-21-Konvertierungsfaktoren ([1], [4]) in  $Sv/e^-$  berechnet.  $Sv$  ist die Einheit für die Äquivalentdosis. Für Elektronen- und Gammastrahlung sind Aquivalentdosis *(Sv]* und Energiedosis [Gy] zahlengleich [5].

$$
\frac{1}{e^-} = 2.25 \cdot 10^{22} \frac{1}{A \cdot h}
$$
 (12.1)

folgt

$$
1\ \frac{Sv}{e^-} = 2.25 \cdot 10^{22} \frac{Sv}{A \cdot h} \ . \tag{12.2}
$$

FLUKA liefert die Dosis in *GeV/(e<sup>-</sup>· cm*<sup>3</sup>). Da bei der Nutzung dieses Programms Wasserschichten anstelle biologischer Gewebeschichten als Detektoren verwendet wurden, gilt  $1cm^3 \triangleq 1g$ .<br>Mit der Beziehung

$$
1 \frac{GeV}{g} = 1.602 \cdot 10^{-7} \ Gy \widehat{=} 1.602 \cdot 10^{7} Sv \tag{12.3}
$$

folgt mit (12.2):

$$
1 \frac{GeV}{e^- \cdot cm^3} \hat{=} 1 \frac{GeV}{e^- \cdot g} \hat{=} 1.602 \cdot 10^{-7} \cdot \frac{Sv}{e^-} = 3.6045 \cdot 10^{15} \frac{Sv}{A \cdot h} \,. \tag{12.4}
$$

Die mit beiden Programmen erhaltenen Resultate wurden auf einen Elektronenstrom von  $5 \mu A$  umgerechnet und miteinander verglichen.

Der Strom von 5  $\mu A$  entspricht dem angenommenen Strahlverlust von 0,5 % der geplanten Stromstärke von 1 *mA* im ELBE-Projekt.

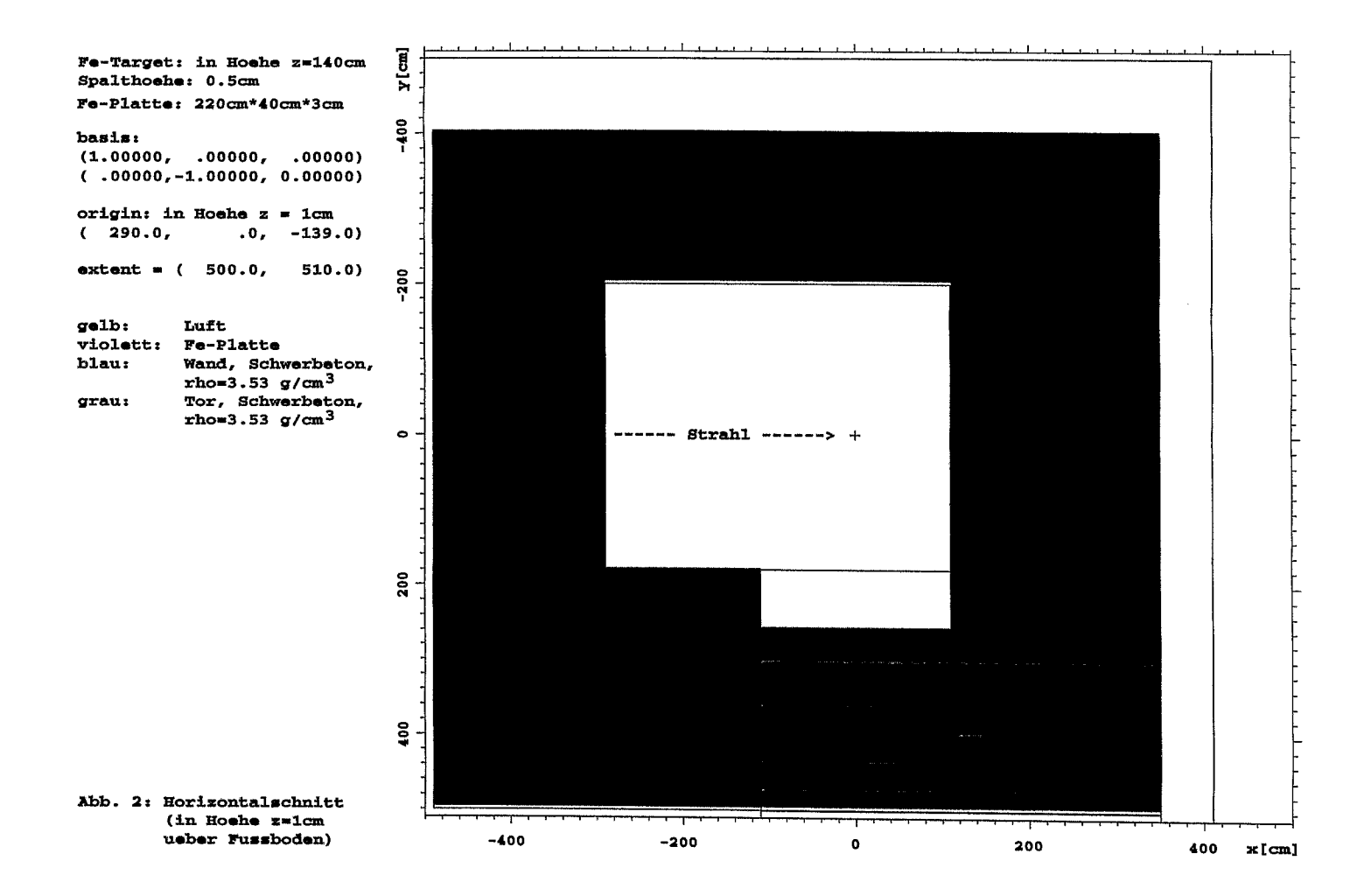

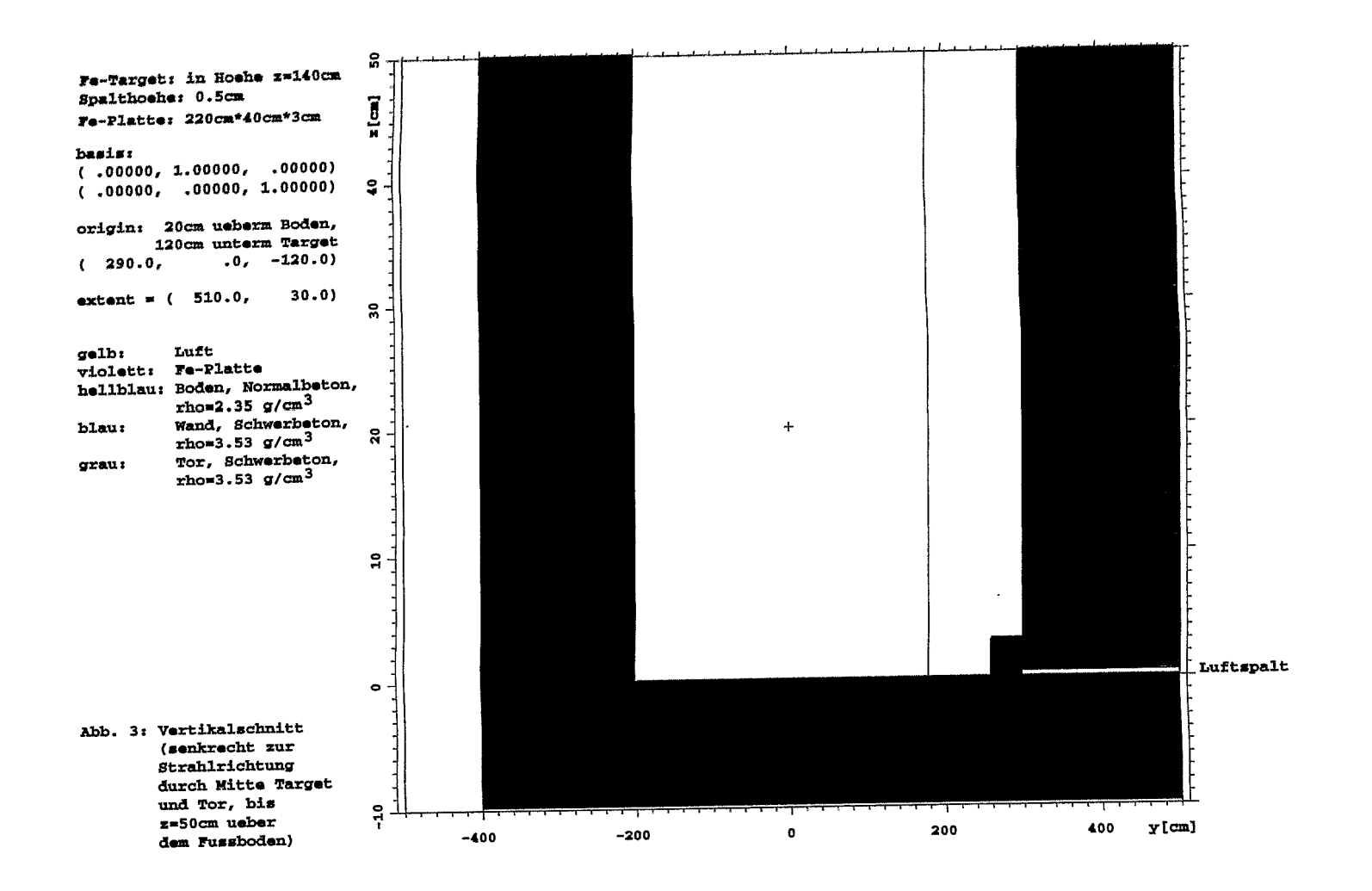

g

#### Zusammenstellung der Ergebnisse

I . I I Die folgende Tabelle beinhaltet im oberen Teil die mit MCNP berechneten Werte für die Äquivalentdosisleistung in  $\mu Sv/h$  für die Detektoren 1 - 4. Die Detektoren wurden analog zum Torspalt 0,5 cm hoch und 220 cm breit gewählt.

Der untere Teil enthält die mit Hilfe von FLUKA bestimmten Werte für die Äquivalentdosisleistung, die über das Volumen der Detektoren mit den Maßen 0,5 cm . 220 cm . 10 cm gemittelt wurden. Im Unterschied zur Nutzung des MCNP-Programms, bei dem der Fluss gemittelt über die Detektorfläche berechnet wird, liefert FLUKA die mittlere Energiedosis je Volumeneinheit der als Detektoren verwendeten Wasserschichten. Solche Schichten wurden allerdings nur unmittelbar hinter dem Torspalt und dem unteren Teil des Tores in die Eingabedatei als Detektor 1 und 2 eingefügt.

Die folgende Tabelle enthält die berechneten Werte der Äquivalentdosisleistung (ÄDL) in Abhängigkeit von der Dicke der dem Tor vorgelagerten Fe-Platte und in runden Klammern die zugehörigen relativen Fehler.

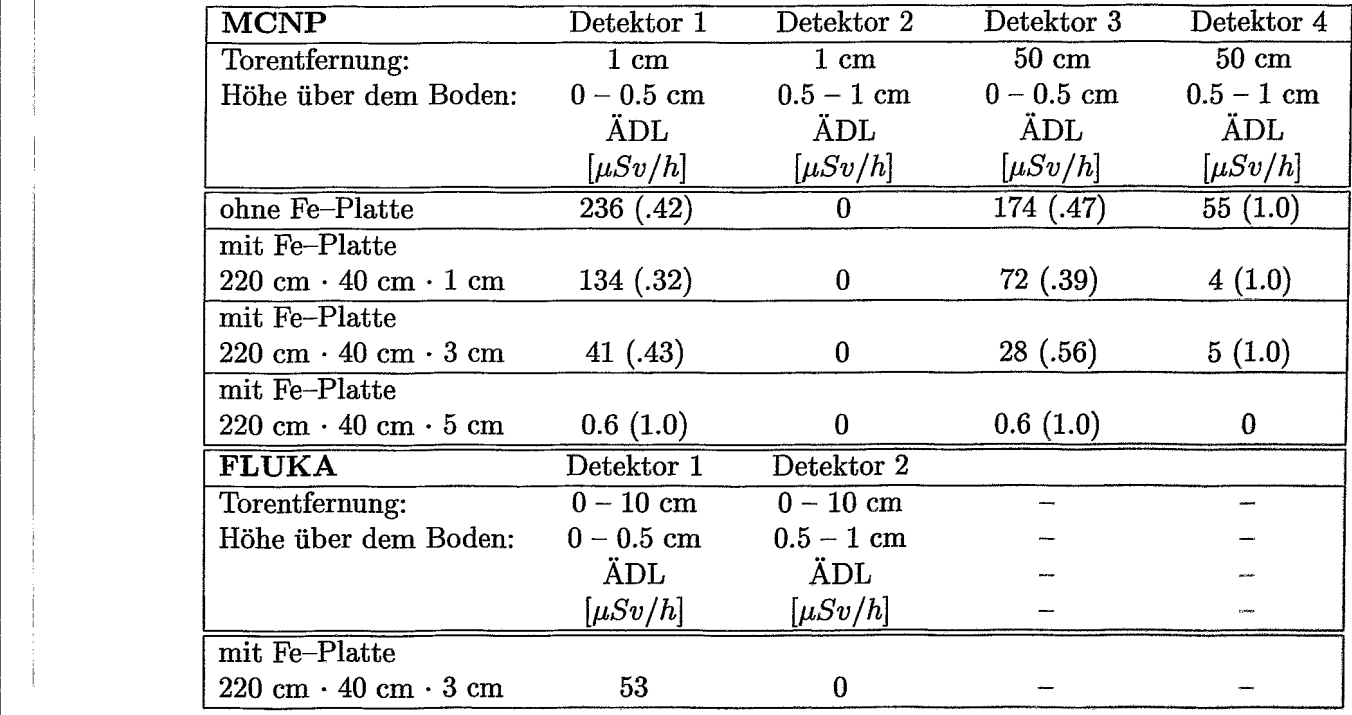

Aus der Tabelle wird ersichtlich, dass mit zunehmender Plattendicke und bei größerer Torentfernung die Äquivalentdosisleistung sinkt. Der relative Fehler der ermittelten Werte lag bei den MCNP-Rechnungen in den meisten Fällen bei ca. 40 %. Bei FLUKA wird der relative Fehler nicht ausgewiesen, so dass ein exakter Vergleich des MCNp· und des FLUKA-Wertes für die gleiche Plattenhöhe von 3 cm nicht möglich ist. Es wurde aber bei beiden Programmen mit etwa gleicher Anzahl von Inzidenzelektronen (ca. 250 Mi<>.) gerechnet. Wie erwartet, liefern beide Programme gut übereinstimmende Ergebnisse.

Eine Varianzreduktion zur Reduzierung des Rechenzeitbedarfs beschränkte sich beim Einsatz der Programme nur auf die Vorgabe von unteren Energieschwellen für Elektronen (0,7 MeV) und Photonen (0,01 MeV). Versuche ergaben, dass durch zusätzliche Begrenzungsebenen im Strahlraum sowie durch weitere Unterteilung der Zellstruktur in Spaltnähe und der dem Tor gegenüberliegenden reflektierenden Wand mit Zuordnung von unterschiedlichen Importance-Werten [1] für die Zellen der Rechenzeitbedarf um ca. 50 % verringert werden kann. Um aber die Realität nicht durch zu viele Annahmen zu verfälschen, wurden die in der Tabelle enthaltenen Dosisleistungs-Werte ohne die Rechenzeit verkürzenden Maßnahmen bestimmt.

Bereits früher wurden Dosisleistungen mit MCNP für eine ähnliche räumliche Anordnung und für Spalthöhen von 2,0 cm und 0,5 cm berechnet [6], [7]. Dabei war dem Spalt keine Stahlplatte vorgelagert. Außerdem wurde die gesamte aus dem Strahlverlust resultierende Quellstärke der Gammastrahlung in einer isotropen Punktquelle 140 cm über dem Fußboden konzentriert. Des weiteren wurden die Beiträge nur derjenigen Gammas berücksichtigt, die in Spaltnähe und im unteren Teil der dem Tor gegenüberliegenden Wand gestreut werden. Den beitragenden Bereichen wurden unterschiedliche Importance-Werte [1] zugeordnet. Die in [7] ohne Verwendung von Stahlplatten erhaltenen Werte der Dosisleistung für eine Spalthöhe von 0,5 cm stimmen innerhalb von 25 % mit unseren Ergebnissen überein.

# **Literaturverzeichnis**

- *[1] MCNP A General Monte Carlo N-Particle Transport Code,* LA-12625-M, Version 4B, Manual, March 1997; s.auch: http://www-xdiv.lanl.gov/CXI/PROJECTS/MCNP
- [2] E. Müller, H. Guratzsch, B. Naumann: *Dosisberechnungen für Beamdumps des ELBE-Beschleunigers* Jahresbericht 1997/98 und 1. Halbjahr 1999 (S. 51-60), FZ Rossendorf, Abt. Kommunikation und Datenverarbeitung, FZR-247, Juli 1999
- [3] A. Fasso et al.: *FLUKA 98 User's Guide,* Manual, 1998 and A. Fasso et al.: *Total Giant Resonance Photonuclear Cross-Section for light Nuclei: A Database for the FLUKA Monte Carlo Transport Code,* Proceedings of the III. Specialists Meeting on shielding aspects of accelerators, targets and irradiation facilities, Sendaj, Japan, 12-13 May 1997, p. 61-74
- [4] *Data for Protection Against Ionizing Radiation from External Sources: Supplement to ICRP Publication* 15, ICRP-21, International Commission on Radiological Protection, Pergamon Press, April 1971
- *[5] Atomgesetz mit Verordnungen,* 21. Auflage, Nomos Verlagsgesellschaft, Baden-Baden, S. 181, 1998
- [6] E. Seifert: *Berechnung der Strahlenbelastung vor einem durchgehenden Spalt unter einer geschlossenen Schiebetür,* interner Arbeitsbericht, VKTA Rossendorf, Abt. KKP, 21.04.1997
- [7] E. Seifert: Ergänzung zum Bericht vom 21.04.1997 [6], interner Arbeitsbericht, VKTA Rossendorf, Abt. KSA, 16.11.1999

# **Stereoskopische Visualisierung**

Nils Schmeißer

#### **Motivation**  $\mathbf{1}$

Systeme zur graphischen Darstellung sind mittlerweile ein akzeptiertes Mittel zur Veranschaulichung komplexer Vorgänge und Datenmengen. Die Qualität der Darstellung hat dabei einen Stand erreicht, der einen realistischen Eindruck vermitteln kann. Neben der reinen Visualisierung spielt in der Simulation auch die Fähigkeit eines Systems, Parameter eines Modells ändern sowie eigenständige Aktionen ausführen zu können, eine wesentliche Rolle. Die Beziehung dieser drei Kriterien wird sehr gut durch den Zelter-Würfel (Abbildung 1) veranschaulicht.

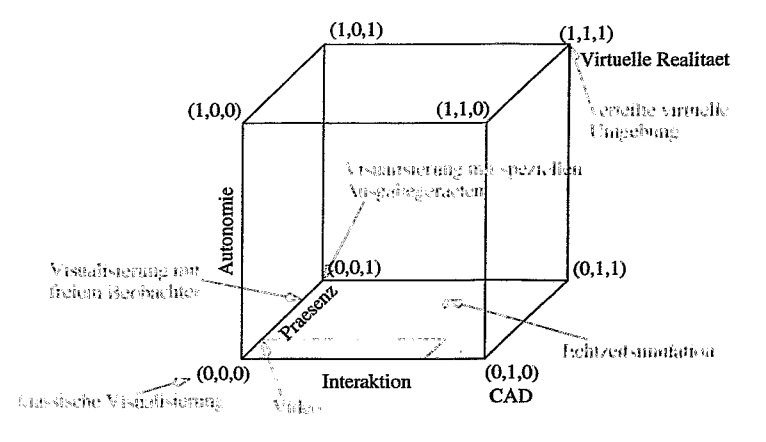

Abbildung 1: Zelter-Würfel

Virtual-Reality-Systeme (VR-Systeme) zeichnen sich neben der Möglichkeit der immersiven Darstellung<sup>1</sup> vor allem durch die Fähigkeit aus, auf Eingaben eines Anwenders zu reagieren (Interaktion).

<sup>&</sup>lt;sup>1</sup>Immersion - Eintauchen, damit wird eine Eigenschaft abbildender Systeme bezeichnet. Ein Nutzer hat das Gefühl, sich real im Datenraum zu befinden.

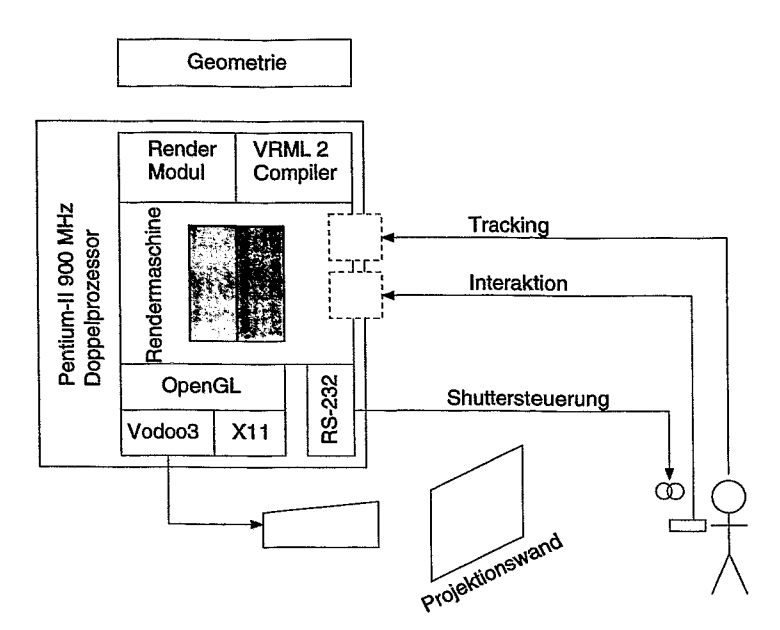

Abbildung 2: Schema des FZR VR Systems

#### $\overline{2}$ Implementation

Kriterien für den Systementwurf werden bestimmt durch

- die Fähigkeit zur immersiven Darstellung (stereoskopische Visualisierung)
- · Weiterverwendung bereits existierender Geometriebeschreibungen (VRML)
- Verwendung preiswerter Hardware (PC).

Auf der Basis dieser Kriterien wurde ein VR-System unter Verwendung von

#### Hardware:

Basis-System: Intel Pentium-II Doppelprozessor 900 MHz Grafik-Hardware: 2 \* 3dfx Vodoo3 2000 Projektionssystem: electrohome Röhrenprojektor

Software:

Betriebssystem: Linux (Kernel 2.4.0 SMP) Grafiksubsystem: Mesa (freie OpenGL Implementation) mit GLide-Treibern

entwickelt. Die interne Struktur des Systems ist in Abbildung 2 dargestellt.

Das System beherrscht das Einlesen von Geometriedaten im VRML 2 Format. Die Visualisierung erfolgt unter Verwendung von OpenGL. Es kann Geometriedaten sowohl monoskopisch als auch stereoskopisch (zeitmultiplex Vollfarbe und Analglyphen<sup>2</sup>) darstellen. Damit ist es möglich, das System sowohl mittels der zur Verfügung stehenden Hardware als auch auf einem beliebigen Desktop-System zu verwenden.

<sup>&</sup>lt;sup>2</sup>Analglyphendarstellung: die Teilbilder werden z. B. rot/blau dargestellt; eine Farbfilterbrille sorgt für die Bereitstellunng des entsprechenden Teilbildes pro Auge

In Entwicklung befindet sich außerdem ein Ultraschall-basiertes Tracking-System, mit dem der Anwender im virtuellen Raum navigieren kann. Alternativ wurde eine kombinierte Variante (optisches und Ultraschall-Tracking) getestet.

# **3 Einordnung und Nutzung**

Die Entwicklung erfolgte unter Verwendung von durch das FZR gestellter als auch privater Hardware. Das System bietet zwar nicht die Qualität professioneller VR-Systeme, ist aber im Gegensatz zu diesen bedeutend preiswerter.

Derzeit existieren zwei Anwendungen, die sich zur Zeit auf die reine Visualisierung beschränken.

ELBE-Quelle3 : Im FZR wird gegenwärtig der neue Beschleuniger ELBE in Betrieb genommen. Eine Aufbereitung der Geometrie zur Visualisierung im World Wide Web erfolgte 1998 durch H. Böttger<sup>4</sup>. Mittels des hier vorgestellten Systems ist eine "virtuelle Führung" möglich.

Die ELBE Geometrie wurde bereits im Jahre 2000 erfolgreich der Öffentlichkeit vorgestellt.

TOPFLOW-Anlage5: In Zusammenarbeit mit dem Institut für Sicherheitsforschung des FZR wird derzeit die Geometrie der TOPFLOW-Anlage, einer Mehrzweck-Thermohydraulik-Versuchsanordnung, aufbereitet. Ziel ist die Präsentation der Anlage anläßlich der Inbetriebnahme in Form einer monoskopischen Großprojektion.

<sup>3</sup>supraleitender ELektronenbeschleuniger mit quasi-kontinuierlichen (cw) Strahlen von hoher Brillanz und geringer Emittanz

<sup>4</sup>siehe Jahresbericht 1997/98 und 1. Halbjahr 1999, FZR-274

http://robis.fz-rossendorf.de:7070/robis/welcome.frame?p\_info=145 <sup>5</sup>Transient TwO Phase FLOW Test Facility

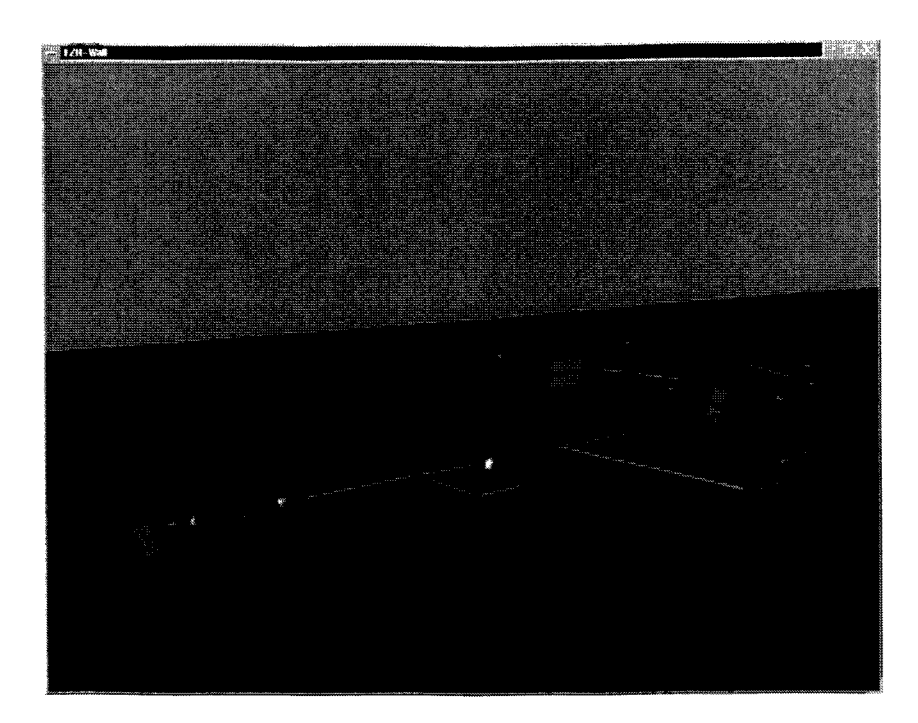

Abbildung 3: ELBE-Quelle

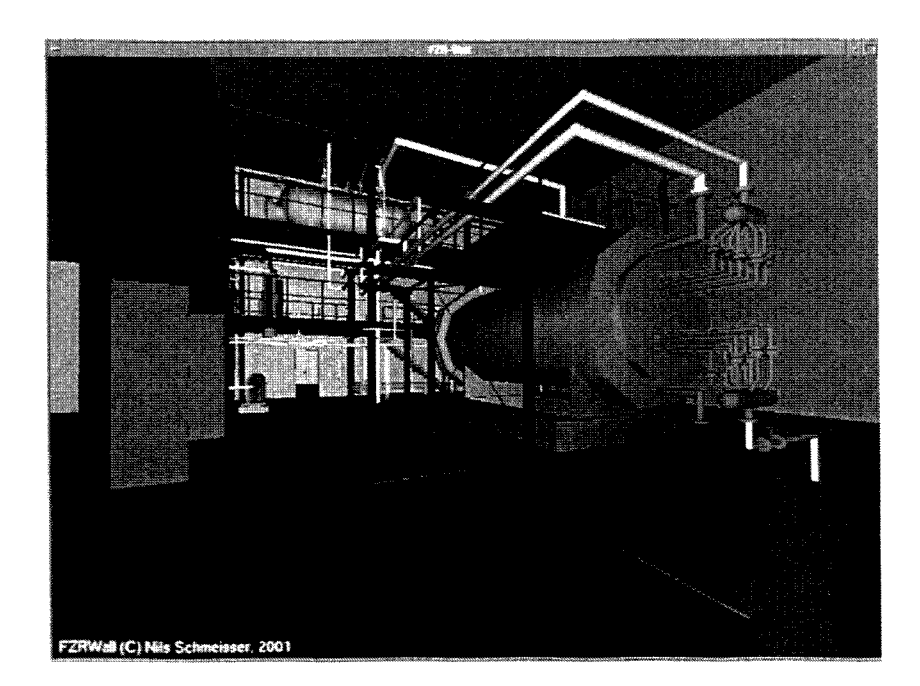

 ${\bf Abbildung\ \ 4: TOPFLOW-Anlage}$